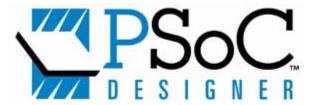

# PSoC<sup>™</sup> Designer:

# **Assembly Language**

## **User Guide**

Revision 2.1 (Cypress Revision \*A) Spec.# 38-12004 Last Revised: December 8, 2003 Cypress MicroSystems, Inc.

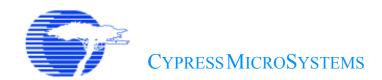

Cypress MicroSystems, Inc. 2700 162nd St. SW, Building D Lynnwood, WA 98037 Phone: 800.669.0557

Fax: 425.787.4641

http://www.cypress.com/ http://www.cypress.com/aboutus/sales\_locations.cfm support@cypressmicro.com

Copyright © 2001-2003 Cypress MicroSystems, Inc. All rights reserved. PSoC $^{\text{TM}}$  (Programmable System-on-Chip) is a trademark of Cypress MicroSystems, Inc.

Copyright © 1999-2000 iMAGEcraft Creations Inc. All rights reserved.

The information contained herein is subject to change without notice.

## **Table of Contents**

| List of Tables                                  | 7      |
|-------------------------------------------------|--------|
| Notation Standards                              | 9      |
| Section 1. Introduction                         | 11     |
| 1.1 Purpose                                     | 11     |
| 1.2 Section Overview                            |        |
| 1.3 Product Updates                             | 12     |
| 1.4 Support                                     | 12     |
| Section 2. The M8C Microprocessor               | 13     |
| 2.1 Introduction                                | 13     |
| 2.2 Internal Registers                          | 13     |
| 2.3 Address Spaces                              | 14     |
| 2.4 Instruction Format                          | 15     |
| 2.4.1 One-Byte Instructions                     |        |
| 2.4.2 Two-Byte Instructions                     |        |
| 2.4.3 Three-Byte Instructions                   |        |
| 2.5 Addressing Modes                            |        |
| 2.5.1 Source Immediate                          |        |
| 2.5.2 Source Direct 2.5.3 Source Indexed        |        |
| 2.5.4 Destination Direct                        |        |
| 2.5.5 Destination Indexed                       |        |
| 2.5.6 Destination Direct Source Immediate       |        |
| 2.5.7 Destination Indexed Source Immediate      |        |
| 2.5.8 Destination Direct Source Direct          |        |
| 2.5.9 Source Indirect Post Increment            |        |
| 2.5.10 Destination Indirect Post Increment      |        |
| Section 3. The PSoC Designer Assembler          | 25     |
| 3.1 Source File Format                          |        |
| 3.1.1 Labels                                    | 26     |
| 3.1.2 Mnemonics                                 |        |
| 3.1.3 Operands                                  |        |
| 3.1.4 Comments                                  |        |
| 3.1.5 Directives                                |        |
| 3.2 Listing File Format                         |        |
| 3.3 Map File Format                             |        |
| 3.4 ROM File Format                             |        |
| 3.5 Intel® HEX File Format                      |        |
| 3.6 Convention for Restoring Internal Registers |        |
| 3.7 Compiling a File into a Library Module      |        |
| Section 4. M8C Instruction Set                  |        |
| 4.1 Add with Carry                              | ADC 40 |

|    | 4.2 Add without Carry                        | ADD  | 41  |
|----|----------------------------------------------|------|-----|
|    | 4.3 Bitwise AND                              | AND  | 42  |
|    | 4.4 Arithmetic Shift Left                    | ASL  | 43  |
|    | 4.5 Arithmetic Shift Right                   | ASR  | 44  |
|    | 4.6 Call Function                            | CALL | 45  |
|    | 4.7 Non-destructive Compare                  | CMP  | 46  |
|    | 4.8 Complement Accumulator                   | CPL  | 46  |
|    | 4.9 Decrement                                | DEC  | 47  |
|    | 4.10 Halt                                    | HALT | 47  |
|    | 4.11 Increment                               | INC  | 48  |
|    | 4.12 Relative Table Read                     |      |     |
|    | 4.13 Jump Accumulator                        | JACC | 50  |
|    | 4.14 Jump if Carry                           |      |     |
|    | 4.15 Jump                                    |      |     |
|    | 4.16 Jump if No Carry                        |      |     |
|    | 4.17 Jump if Not Zero                        | JNZ  | 54  |
|    | 4.18 Jump if Zero                            | JZ   | 55  |
|    | 4.19 Long Call                               |      |     |
|    | 4.20 Long Jump                               |      |     |
|    | 4.21 Move                                    |      |     |
|    | 4.22 Move Indirect, Post-Increment to Memory | MVI  | 59  |
|    | 4.23 No Operation                            |      |     |
|    | 4.24 Bitwise OR                              |      |     |
|    | 4.25 Pop Stack into Register                 | POP  | 62  |
|    | 4.26 Push Register onto Stack                |      |     |
|    | 4.27 Return                                  |      |     |
|    | 4.28 Return from Interrupt                   | RETI | 65  |
|    | 4.29 Rotate Left through Carry               | RLC  | 66  |
|    | 4.30 Absolute Table Read                     |      |     |
|    | 4.31 Rotate Right through Carry              | RRC  | 68  |
|    | 4.32 Subtract with Borrow                    |      |     |
|    | 4.33 Subtract without Borrow                 | SUB  | 70  |
|    | 4.34 Swap                                    | SWAP | 71  |
|    | 4.35 System Supervisor Call                  | SSC  | 72  |
|    | 4.36 Test with Mask                          | TST  | 73  |
|    | 4.37 Bitwise XOR                             | XOR  | 74  |
| So | ection 5. Assembler Directives               |      | 75  |
| 06 |                                              |      |     |
|    | 5.1 Area                                     |      |     |
|    | 5.1.1 Example                                |      |     |
|    | 5.1.2 Code Compressor and the AREA Directive |      |     |
|    | 5.2 NULL Terminated ASCII String             |      |     |
|    | 5.2.1 Example                                |      |     |
|    | 5.3 RAM Block in Bytes                       |      |     |
|    | 5.3.1 Example                                |      |     |
|    | 5.4 RAM Block in Words                       |      |     |
|    | 5.4.1 Example                                |      | .79 |
|    | 5.5 Define Byte                              | DB   |     |
|    | F. F. 1. Evample                             |      | 70  |

| 5.6 Define ASCII String                           | DS 80                                 |
|---------------------------------------------------|---------------------------------------|
| 5.6.1 Example                                     |                                       |
| 5.7 Define UNICODE String                         | DSU 80                                |
| 5.7.1 Example                                     | 80                                    |
| 5.8 Define Word                                   | DW 81                                 |
| 5.8.1 Example                                     | 81                                    |
| 5.9 Define Word, Little Endian Ordering           | DWL 81                                |
| 5.9.1 Example                                     | 81                                    |
| 5.10 Equate Label                                 | EQU 82                                |
| 5.10.1 Example                                    |                                       |
| 5.11 Export                                       |                                       |
| 5.11.1 Example                                    |                                       |
| 5.12 Conditional Source                           |                                       |
| 5.12.1 Example                                    |                                       |
| 5.13 Include Source File                          |                                       |
| 5.13.1 Example                                    |                                       |
| 5.14 Prevent Code Compression of Data             |                                       |
| 5.14.1 Example                                    |                                       |
| 5.15 Macro Definition                             | · · · · · · · · · · · · · · · · · · · |
| 5.15.1 Example                                    |                                       |
| 5.16 Area Origin                                  |                                       |
| 5.16.1 Example                                    | 86                                    |
| 5.17 Section for Dead-Code Elimination            |                                       |
| 5.17.1 Example                                    |                                       |
| 5.18 Suspend and Resume Code Compressor           |                                       |
| 5.18.1 Example                                    | 87                                    |
| Section 6. Compile/Assemble Error Message         | s 89                                  |
| 6.1 Linker Operations                             | 89                                    |
| 6.2 Preprocessor Errors                           |                                       |
| 6.3 Assembler Errors                              |                                       |
| 6.4 Linker Errors                                 |                                       |
| 6.5 Code Compressor and Dead-Code Elimination Err |                                       |
| Appendix A. Assembly Language Reference           |                                       |
|                                                   |                                       |
| Index                                             | 99                                    |

PSoC Designer: Assembly Language User Guide

## **List of Tables**

| Table 1: Internal Registers                                | 9  |
|------------------------------------------------------------|----|
| Table 2: Flag (F) Register                                 | 14 |
| Table 3: One-Byte Instruction Format                       | 16 |
| Table 4: Two-Byte Instruction Formats                      | 17 |
| Table 5: Three-Byte Instruction Formats                    | 18 |
| Table 6: Source Immediate                                  | 19 |
| Table 7: Source Direct                                     | 19 |
| Table 8: Source Indexed                                    | 20 |
| Table 9: Destination Direct                                | 20 |
| Table 10: Destination Indexed                              | 21 |
| Table 11: Destination Direct Source Immediate              | 21 |
| Table 12: Destination Indexed Source Immediate             | 22 |
| Table 13: Destination Direct Source Direct                 | 22 |
| Table 14: Source Indirect Post Increment                   | 23 |
| Table 15: Destination Indirect Post Increment              | 23 |
| Table 16: Five Basic Components of an Assembly Source File | 25 |
| Table 17: Constants Formats                                | 28 |
| Table 18: Register Formats                                 | 29 |
| Table 19: RAM Format                                       | 29 |
| Table 20: Expressions                                      | 29 |
| Table 21: Intel HEX File Record Format                     | 32 |
| Table 22: PSoC Microcontroller Intel HEX File Format       | 33 |
| Table 23: Preprocessor Errors/Warnings                     | 90 |
| Table 24: Preprocessor Command Line Errors                 | 91 |
| Table 25: Assembler Errors/Warnings                        |    |
| Table 26: Assembler Command Line Errors/Warnings           | 93 |
| Table 27: Linker Errors/Warnings                           | 93 |
| Table A-1: Documentation Conventions                       | 95 |
| Table A-3: Assembly Syntax Expressions                     | 96 |
| Table A-2: Instruction Set Summary (Sorted by Mnemonic)    | 96 |
| Table A-4: Instruction Set Summary (Sorted by Opcode)      | 97 |
| Table A-5: Assembler Directives Summary                    | 98 |
| Table A-6: ASCII Code Table                                | 98 |

PSoC Designer: Assembly Language User Guide

## **Notation Standards**

Following is input notation referenced throughout this guide and wherever applicable in the PSoC Designer suite of product documentation.

Table 1: Internal Registers

| Notation       | Description                  |  |
|----------------|------------------------------|--|
| Α              | Accumulator                  |  |
| CF             | Carry Flag                   |  |
| expr           | Expression                   |  |
| F              | Flags (ZF, CF, and Others)   |  |
| k              | Operand 1 Value              |  |
| k <sub>1</sub> | First Operand of 2 Operands  |  |
| $k_2$          | Second Operand of 2 Operands |  |
| PC             | Program Counter              |  |
| SP             | Stack Pointer                |  |
| X              | X Register                   |  |
| ZF             | Zero Flag                    |  |
| REG            | Register Space               |  |

PSoC Designer: Assembly Language User Guide

## **Section 1. Introduction**

#### 1.1 **Purpose**

The PSoC Designer: Assembly Language User Guide documents the assembly language instruction set for the M8C microprocessor as well as other compatible assembly practices.

The PSoC Designer Integrated Development Environment software is available free of charge and supports development in assembly language. For customers interested in developing in 'C', a low-cost compiler is available. Please contact your local distributor if you are interested in purchasing the C compiler for PSoC Designer. For more information about developing in C for the PSoC device, please read the PSoC Designer: C Language Compiler User Guide available at the Cypress web site.

#### 1.2 **Section Overview**

Following is a brief description of each section in this user guide:

| Section 2. The M8C Microprocessor          | Discusses the microprocessor and explains address spaces, instruction format, and destination of instruction results. It also lists all addressing modes with examples. |
|--------------------------------------------|----------------------------------------------------------------------------------------------------|
| Section 3. The PSoC Designer Assembler     | Provides assembly-language-source syntax including labels, mnemonics, operands, expressions, and comments.                                                              |
| Section 4. M8C Instruction Set             | Provides a detailed list of all instructions.                                                                                                    |
| Section 5. Assembler Directives            | Provides a detailed list of all directives.                                                                                                    |
| Section 6. Compile/Assemble Error Messages | Provides several lists of compile/assembler-related errors and warnings.                                                                                                |

### 1.3 Product Updates

The Cypress web site (<a href="http://www.cypress.com/">http://www.cypress.com/</a>) always has the most up-to-date information available about Cypress MicroSystems products. Please visit the web site for the latest version of PSoC Designer, the industry leading software development tool for PSoC devices. PSoC Designer is provided free of charge. You may also order PSoC Designer on CD-ROM by contacting your local distributor.

## 1.4 Support

Support for Cypress MicroSystems products is available *free* at <a href="http://www.cypress.com">http://www.cypress.com</a>. Resources include User Discussion Forums, Application Notes, CYPros Consultants listing, TightLink Technical Support Email/Knowledge Base, Tele-Training seminars, and contact information for Support Technicians.

Cypress MicroSystems was established as a subsidiary of Cypress Semiconductor Corporation (NYSE: CY) in the fourth quarter of 1999. PSoC-related support is also available at <a href="http://www.cypress.com">http://www.cypress.com</a>.

## Section 2. The M8C Microprocessor

#### 2.1 Introduction

The M8C is a 4 MIPS 8-bit Harvard architecture microprocessor. Code selectable processor clock speeds from 93.7 kHz to 24 MHz allow the M8C to be tuned to a particular application's performance and power requirements. The M8C supports a rich instruction set which allows for efficient low-level language support.

This section covers:

- Internal M8C Registers
- Address Spaces
- Instruction Formats
- Addressing Modes

## 2.2 Internal Registers

The M8C has five internal registers that are used in program execution. Following is a list of the registers:

- Accumulator (A)
- Index (x)
- Program Counter (PC)
- Stack Pointer (SP)
- Flags (F)

All of the internal M8C registers are 8-bits in width except for the PC which is 16-bits wide. Upon reset, A, X, PC, and SP are reset to  $0 \times 00$ . The Flag register (F) is reset to  $0 \times 02$  indicating that the z flag is set.

With each stack operation, the SP is automatically incremented or decremented so that it always points at the next stack byte in RAM. If the last byte in the stack is at address OxFF in RAM, the Stack Pointer will wrap to RAM

address  $0 \times 00$ . It is the firmware developer's responsibility to ensure that the stack does not overlap with user-defined variables in RAM.

As shown in Table 2 on page 14 the Flag register has 5 of 8 bits defined. The PMODE and XIO bits are used to control the active register and RAM address spaces in the PSoC device. The C and Z bits are the Carry and Zero flags respectively. These flags are affected by arithmetic, logical, and shift operations provided in the M8C instruction. The GIE bit is the Global Interrupt Enable. When set, this bit allows the M8C to be interrupted by the PSoC device's interrupt controller.

Table 2: Flag (F) Register

| M8C Internal Flag Register (F) |   |   |     |   |   |   |     |
|--------------------------------|---|---|-----|---|---|---|-----|
| 7                              | 6 | 5 | 4   | 3 | 2 | 1 | 0   |
| PMODE                          |   |   | XIO |   | С | Z | GIE |

With the exception of the F register, the M8C internal registers are not accessible via an explicit register address. PSoC parts in the CY8C25xxx and CY8C26xxx device family do not have a readable F register. The OR F, expr and AND F, expr instructions must be used to set and clear F register bits. The internal M8C registers are accessed using special instructions such as:

- MOV A, expr
- MOV X, expr
- SWAP A, SP
- OR F, expr
- JMP

The F register may be read by using address 0xF7 in any register bank, except in CY8C25xxx and CY8C26xxx devices.

## 2.3 Address Spaces

The M8C microcontroller has three address spaces: ROM, RAM, and registers. The ROM address space is accessed via its own address and data bus. Figure 1 illustrates the arrangement of the PSoC microcontroller address spaces.

The ROM address space is composed of the Supervisory ROM and the onchip Flash program store. Flash is organized into 64-byte blocks. The user need not be concerned with program store page boundaries, as the M8C automatically increments the 16-bit PC on every instruction making the block boundaries invisible to user code. Instructions occurring on a 256-byte Flash page boundary (with the exception of jump instructions) incur an extra M8C clock cycle as the upper byte of the PC is incremented. The register address space is used to configure the PSoC device's programmable blocks. It consists of two banks of 256 bytes each. To switch between banks, the xio bit in the Flag register is set or cleared (set for Bank1, cleared for Bank0). The common convention is to leave the bank set to Bank0 (xio cleared), switch to Bank1 as needed (set xio), then switch back to Bank0.

Random Access Memory (RAM) is broken into 256-byte pages. For PSoC microcontrollers with 256 bytes of RAM or less, the program stack is stored in RAM page 0. For PSoC microcontrollers with 512 bytes of RAM or more, the stack is constrained to a single RAM page. For information on RAM configuration in a specific device, refer to the device's data sheet.

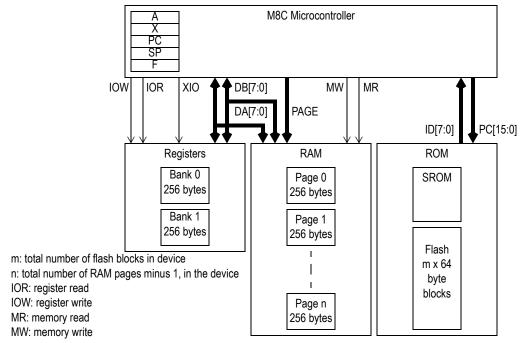

Figure 1: M8C Microcontroller Address Spaces

#### 2.4 Instruction Format

The M8C has a total of seven instruction formats which use instruction lengths of one, two, and three bytes. All instruction bytes are fetched from the program memory (Flash) using an address and data bus that are independent from the address and data buses used for register and RAM access.

While examples of instructions will be given in this section, refer to Section 4.

M8C Instruction Set for detailed information on individual instructions.

#### 2.4.1 One-Byte Instructions

Many instructions, such as some of the  ${\tt MOV}$  instructions, have single-byte forms because they do not use an address or data as an operand. As shown in Table 3, one-byte instructions use an 8-bit opcode. The set of one-byte instructions can be divided into four categories according to where their results are stored.

Table 3: One-Byte Instruction Format

Byte 0 8-bit opcode

The first category of one-byte instructions are those that do not update any registers or RAM. Only the one-byte NOP and SSC instructions fit this category. While the Program Counter is incremented as these instructions execute they do not cause any other internal M8C registers to be updated nor do these instructions directly affect the register space or the RAM address space. The SSC instruction will cause SROM code to run which will modify RAM and M8C internal registers.

The second category has only the two PUSH instructions in it. The PUSH instructions are unique because they are the only one-byte instructions that cause a RAM address to be modified. This instruction automatically increments the SP.

The third category has only the HALT instruction in it. The HALT instruction is unique because it is the only single-byte instruction that causes a user register to be modified. The HALT instruction modifies user register space address  $0 \times FF$  (CPU\_SCR).

The final category for single-byte instructions are those that cause internal M8C registers to be updated. This category holds the largest number of instructions: ASL, ASR, CPL, DEC, INC, MOV, POP, RET, RETI, RLC, ROMX, RRC, SWAP. These instructions can cause the A, x, and x registers or SRAM to be updated.

### 2.4.2 Two-Byte Instructions

The majority of M8C instructions are two bytes in length. While these instructions can be divided into categories identical to the one-byte instructions this

would not provide a useful distinction between the three two-byte instruction formats that the M8C uses.

Table 4: Two-Byte Instruction Formats

| Ву           | te 0         | Byte 1        |
|--------------|--------------|---------------|
| 4-bit opcode | 12-bit relat | tive address  |
| 8-bit opcod  | de           | 8-bit data    |
| 8-bit opcod  | de           | 8-bit address |

The first two-byte instruction format shown in Table 4 is used by short jumps and calls: CALL, JMP, JACC, INDEX, JC, JNC, JNZ, JZ. This instruction format uses only 4-bits for the instruction opcode leaving 12-bits to store the relative destination address in a twos-complement form. These instructions can change program execution to an address relative to the current address by -2048 or +2047.

The second two-byte instruction format (Table 4) is used by instructions that employ the Source Immediate addressing mode (2.5.1 Source Immediate on page 19). The destination for these instructions is an internal M8C register while the source is a constant value. An example of this type of instruction would be ADD A, 7.

The third two-byte instruction format is used by a wide range of instructions and addressing modes. The following is a list of the addressing modes that use this third two-byte instruction format:

- Source Direct (ADD A, [7])
- Source Indexed (ADD A, [X+7])
- Destination Direct (ADD [7], A)
- Destination Indexed (ADD [X+7], A)
- Source Indirect Post Increment (MVI A, [7])
- Destination Indirect Post Increment (MVI [7], A)

For more information on addressing modes see 2.5 Addressing Modes on page 18.

### 2.4.3 Three-Byte Instructions

The three-byte instruction formats are the second most prevalent instruction formats. These instructions need three bytes because they either move data between two addresses in the user-accessible address space (registers and

RAM) or they hold 16-bit absolute addresses as the destination of a long jump or long call.l

Table 5: Three-Byte Instruction Formats

| Byte 0       | Byte 1                 | Byte 2        |
|--------------|------------------------|---------------|
| 8-bit opcode | 16-bit address (MSB, I | _SB)          |
| 8-bit opcode | 8-bit address          | 8-bit data    |
| 8-bit opcode | 8-bit address          | 8-bit address |

The first instruction format shown in Table 5 is used by the LJMP and LCALL instructions. These instructions change program execution unconditionally to an absolute address. The instructions use an 8-bit opcode leaving room for a 16-bit destination address.

The second three-byte instruction format shown in Table 5 is used by the following two addressing modes:

- Destination Direct Source Immediate (ADD [7], 5)
- Destination Indexed Source Immediate (ADD [X+7], 5).

The third three-byte instruction format is for the Destination Direct Source Direct addressing mode which is used by only one instruction. This instruction format uses an 8-bit opcode followed by two 8-bit addresses. The first address is the destination address in RAM while the second address is source address in RAM. The following is an example of this instruction: MOV [7], [5]

For more information on addressing modes see 2.5 Addressing Modes on page 18.

## 2.5 Addressing Modes

The M8C has ten addressing modes:

- Source Immediate
- Source Direct
- Source Indexed
- Destination Direct
- Destination Indexed
- Destination Direct Source Immediate
- Destination Indexed Source Immediate
- Destination Direct Source Direct
- Source Indirect Post Increment
- Destination Indirect Post Increment

#### 2.5.1 Source Immediate

For these instructions the source value is stored in operand 1 of the instruction. The result of these instructions is placed in either the M8C  $_{\rm A}$ ,  $_{\rm F}$ , or  $_{\rm X}$  register as indicated by the instruction's opcode. All instructions using the Source Immediate addressing mode are two bytes in length.

Table 6: Source Immediate

| Opcode      | Operand 1       |
|-------------|-----------------|
| Instruction | Immediate Value |

#### Source Immediate examples:

| Sourc | e Code | Machine<br>Code | Comments                                                                                                    |
|-------|--------|-----------------|----------------------------------------------------------------------------------------------------|
| ADD   | A, 7   | 01 07           | The immediate value 7 is added to the Accumulator. The result is placed in the Accumulator.                 |
| MOV   | X, 8   | 57 08           | The immediate value 8 is moved into the X register.                                                         |
| AND   | F, 9   | 70 09           | The immediate value of 9 is logically ANDed with the F register and the result is placed in the F register. |

#### 2.5.2 Source Direct

For these instructions the source address is stored in operand 1 of the instruction. During instruction execution the address will be used to retrieve the source value from RAM or register address space. The result of these instructions is placed in either the M8C  $_{\rm A}$  or  $_{\rm X}$  register as indicated by the instruction's opcode. All instructions using the Source Direct addressing mode are two bytes in length.

Table 7: Source Direct

| Opcode      | Operand 1      |
|-------------|----------------|
| Instruction | Source Address |

#### Source Direct examples:

| ;   | Source Code | Machine<br>Code | Comments                                                                                                    |
|-----|-------------|-----------------|----------------------------------------------------------------------------------------------------|
| ADD | A, [7]      | 02 07           | The value in memory at address 7 is added to the Accumulator and the result is placed into the Accumulator. |
| MOV | A, REG[8]   | 5D 08           | The value in the register space at address 8 is moved into the Accumulator.                                 |

#### 2.5.3 Source Indexed

For these instructions the source offset from the x register is stored in operand 1 of the instruction. During instruction execution the current x register value is added to the signed offset to determine the address of the source value in RAM or register address space. The result of these instructions is placed in either the M8C x or x register as indicated by the instruction's opcode. All instructions using the Source Indexed addressing mode are two bytes in length.

Table 8: Source Indexed

| Opcode      | Operand 1    |
|-------------|--------------|
| Instruction | Source Index |

#### Source Indexed examples:

| Sourc | e Code   | Machine<br>Code | Comments                                                                                                 |
|-------|----------|-----------------|----------------------------------------------------------------------------------------------------|
| ADD   | A, [X+7] | 03 07           | The value in memory at address X+7 is added to the Accumulator. The result is placed in the Accumulator. |
| MOV   | X, [X+8] | 59 08           | The value in RAM at address X+8 is moved into the X register.                                            |

#### 2.5.4 Destination Direct

For these instructions the destination address is stored in the machine code of the instruction. The source for the operation is either the M8C  $_{\rm A}$  or  $_{\rm X}$  register as indicated by the instruction's opcode. All instructions using the Destination Direct addressing mode are two bytes in length.

Table 9: Destination Direct

| Opcode      | Operand 1           |
|-------------|---------------------|
| Instruction | Destination Address |

#### **Destination Direct examples:**

|     | Source Code | Machine<br>Code | Comments                                                                                                    |
|-----|-------------|-----------------|----------------------------------------------------------------------------------------------------|
| ADD | [7], A      | 04 07           | The value in the Accumulator is added to memory, at address 7. The result is placed in memory at address 7. The Accumulator is unchanged. |
| MOV | REG[8], A   | 60 08           | The Accumulator value is moved to register space at address 8. The Accumulator is unchanged.                                              |

#### 2.5.5 Destination Indexed

For these instructions the destination offset from the x register is stored in the machine code for the instruction. The source for the operation is either the M8C x or x register or an immediate value as indicated by the instruction's opcode. All instructions using the Destination Indexed addressing mode are two bytes in length.

Table 10: Destination Indexed

| Opcode      | Operand 1         |  |
|-------------|-------------------|--|
| Instruction | Destination Index |  |

#### **Destination Indexed Example:**

| Source Code |          | Machine<br>Code | Comments                                                                                                    |  |
|-------------|----------|-----------------|----------------------------------------------------------------------------------------------------|--|
| ADD         | [X+7], A | 05 07           | The value in memory at address X+7 is added to the Accumulator. The result is placed in memory at address X+7. The Accumulator is unchanged. |  |

#### 2.5.6 Destination Direct Source Immediate

For these instructions the destination address is stored in operand 1 of the instruction. The source value is stored in operand 2 of the instruction. All instructions using the Destination Direct Source Immediate addressing mode are three bytes in length.

Table 11: Destination Direct Source Immediate

| Opcode      | Operand 1           | Operand 2       |
|-------------|---------------------|-----------------|
| Instruction | Destination Address | Immediate Value |

Destination Direct Source Immediate examples:

| ;   | Source Code | Machine<br>Code | Comments                                                                                                    |
|-----|-------------|-----------------|----------------------------------------------------------------------------------------------------|
| ADD | [7], 5      | 06 07 05        | The value in memory at address 7 is added to the immediate value 5. The result is placed in memory at address 7. |
| MOV | REG[8], 6   | 62 08 06        | The immediate value 6 is moved into register space at address 8.                                                 |

#### 2.5.7 Destination Indexed Source Immediate

For these instructions the destination offset from the x register is stored in operand 1 of the instruction. The source value is stored in operand 2 of the

instruction. All instructions using the Destination Indexed Source Immediate addressing mode are three bytes in length.

Table 12: Destination Indexed Source Immediate

| Opcode      | Operand 1         | Operand 2       |
|-------------|-------------------|-----------------|
| Instruction | Destination Index | Immediate Value |

Destination Indexed Source Immediate examples:

| Sourc | e Code      | Machine<br>Code | Comments                                                                                                    |
|-------|-------------|-----------------|----------------------------------------------------------------------------------------------------|
| ADD   | [X+7], 5    | 07 07 05        | The value in memory at address X+7 is added to the immediate value 5. The result is placed in memory at address X+7. |
| MOV   | REG[X+8], 6 | 63 08 06        | The immediate value 6 is moved into the register space at address X+8.                                               |

#### 2.5.8 Destination Direct Source Direct

Only one instruction uses this addressing mode. The destination address is stored in operand 1 of the instruction. The source address is stored in operand 2 of the instruction. All instructions using the Destination Direct Source Direct addressing mode are three bytes in length.

Table 13: Destination Direct Source Direct

| Opcode      | Operand 1           | Operand 2      |
|-------------|---------------------|----------------|
| Instruction | Destination Address | Source Address |

Destination Direct Source Direct example:

| Source Code |          | Machine<br>Code | Comments                                                          |
|-------------|----------|-----------------|-------------------------------------------------------------------|
| MOV         | [7], [8] | 5F 07 08        | The value in memory at address 8 is moved to memory at address 7. |

#### 2.5.9 Source Indirect Post Increment

Only one instruction uses this addressing mode. The source address stored in operand 1 is actually the address of a pointer. During instruction execution the pointer's current value is read to determine the address in RAM where the source value will be found. The pointer's value is incremented after the source value is read. For PSoC microcontrollers with more than 256 bytes of RAM, the Data Page Read (DPR\_DR) register is used to determine which RAM page to use with the source address. Therefore, values from pages other than the current page may be retrieved without changing the Current Page Pointer

(CPP\_DR). The pointer is always read from the current RAM page. For information on the DPR DR and CPP DR registers please see the device data sheet.

Table 14: Source Indirect Post Increment

| Opcode      | Operand 1              |
|-------------|------------------------|
| Instruction | Source Address Pointer |

Source Indirect Post Increment example:

| Source Code |        | Machine<br>Code | Comments                                                                                                    |
|-------------|--------|-----------------|----------------------------------------------------------------------------------------------------|
| MVI         | A, [8] | 3E 08           | The value in memory at address 8 (the indirect address) points to a memory location in RAM. The value at the memory location pointed to by the indirect address is moved into the Accumulator. The indirect address, at address 8 in memory, is then incremented. |

#### 2.5.10 Destination Indirect Post Increment

Only one instruction uses this addressing mode. The destination address stored in operand 1 is actually the address of a pointer. During instruction execution the pointer's current value is read to determine the destination address in RAM where the Accumulator's value will be stored. The pointer's value is incremented after the value is written to the destination address. For PSoC devices with more than 256 bytes of RAM, the Data Page Write (DPW\_DR) register is used to determine which RAM page to use with the destination address. Therefore, values may be stored in pages other than the current page without changing the Current Page Pointer (CPP\_DR). The pointer is always read from the current RAM page. For information on the DPR\_DR and CPP\_DR registers please see the device data sheet.

Table 15: Destination Indirect Post Increment

| Opcode      | Operand 1                   |  |  |
|-------------|-----------------------------|--|--|
| Instruction | Destination Address Pointer |  |  |

Destination Indirect Post Increment example:

|     | Source Code | Machine<br>Code | Comments                                                                                                    |
|-----|-------------|-----------------|----------------------------------------------------------------------------------------------------|
| MVI | [8], A      | 3F 08           | The value in memory at address 8 (the indirect address) points to a memory location in RAM. The Accumulator value is moved into the memory location pointed to by the indirect address. The indirect address in memory, at address 8, is then incremented. |

PSoC Designer: Assembly Language User Guide

## **Section 3. The PSoC Designer Assembler**

Assembly language is a low-level language. This means its structure is not like a human language. By comparison, 'C' is a high level-language with structures close to those used by human languages. Even though assembly is a low-level language it is an abstraction created to make programming hardware easier for humans. Therefore, this abstraction must be eliminated before an input, in a form native to the microprocessor, can be generated. An assembler is used to convert the abstractions used in assembly language to machine code that the microprocessor can operate on directly.

This section will cover all of the information needed to use the PSoC Designer Assembler. For information on generating source code in PSoC Designer, see the PSoC Designer: Integrated Development Environment User Guide.

#### 3.1 Source File Format

Assembly language source files for the PSoC Designer Assembler have five basic components as listed in Table 16. Each line of the source file may hold a single label, mnemonic, comment, or directive. Multiple operands or expressions may be used on a single source file line. The maximum length for a line is 2,048 characters (including spaces) and the maximum word length is 256 characters. A word is a string of characters surrounded by spaces.

Table 16: Five Basic Components of an Assembly Source File

| Component | Description                                                                                                    |
|-----------|----------------------------------------------------------------------------------------------------|
| Label     | Symbolic name followed by a colon (:).                                                                                                    |
| Mnemonic  | Character string representing an M8C instruction.                                                                                                   |
| Operand   | Arguments to M8C instructions.                                                                                                    |
| Comment   | May follow operands or expressions and starts in any column if first non-space character is either a C++-style comment $(//)$ or semi-colon $(;)$ . |
| Directive | A command, interpreted by the assembler, to control the generation of machine code.                                                                 |

From the components listed in Table 16 all user code is built and complex conditional-assembly constraints can be placed on a collection of source files. The text below has an example of each of the six basic components that will be discussed in detail in the following sub sections. Line 1 is a comment line as indicated by the "//" character string. Lines 5, 6, and 7 also have comments starting with the ";" character and continuing to the end of the line. Lines 2 and 3 are examples of assembler directives. The character strings before the ":" character in lines 3 and 4 are labels. Lines 5, 6, and 7 have instruction mnemonics and operands.

#### 3.1.1 Labels

A label is a case-sensitive string of alphanumeric characters and underscores (\_) followed by a colon. A label is assigned the address of the current Program Counter by the assembler unless the label is defined on a line with an EQU directive. See 5.10 Equate Label EQU on page 82 for more information. Labels can be placed on any line, including lines with source code as long as the label appears first. The PSoC Designer Assembler supports three types of labels: local, global, and re-usable local.

Local Labels: consist of a character string followed by a colon. Local labels cannot be referenced by other source files in the same project, they can only be used within the file in which they are defined. Local labels become global labels if they are "exported." The following example has a single local label named SubFun. Local labels are case sensitive.

```
Local Labels: mov X, 10

SubFun:
xor reg[00h], FFh
dec X
jnz SubFun
```

Global Labels: are defined by the EXPORT assembler directive or by ending the label with two colons "::" rather than one. Global labels may be referenced from any source file in a project. The following example has two global labels.

The EXPORT directive is used to make the SubFun label global while two colons are used to make the MoreFun label global. Global labels are case sensitive.

```
Global Labels:

EXPORT SubFun mov X, 10

SubFun:

xor reg[00h], FFh dec X

jnz SubFun mov X, 5

MoreFun::

xor reg[00h], FFh dec X

jnz MoreFun:
```

Re-usable Local Labels: have multiple independent definitions within a single source file. They are defined by preceding the label string with a period ".". The scope of a local label is bounded by the nearest local or global label or the end of the source file. The following example has a single global label called <code>subFun</code> and a re-usable local label called <code>.MoreFun</code>. Notice that while labels do not include the colon when referenced, re-usable local labels require that a period precede the label string for all instances. Re-usable local labels are case sensitive.

```
Re-usable Local Label: EXPORT SubFun mov X, 10

SubFun: xor reg[00h], FFh mov A, 5

.MoreFun: xor reg[04h], FFh dec A jnz .MoreFun dec X jnz SubFun
```

#### 3.1.2 Mnemonics

An instruction mnemonic is a two to five letter string that represents one of the microprocessor instructions. All mnemonics are defined in Section 4. M8C Instruction Set. There can be 0 or 1 mnemonics per line of a source file. Mnemonics are not case sensitive.

#### 3.1.3 Operands

Operands are the arguments to instructions. The number of operands and the format they use are defined by the instruction being used. The operand format for each instruction is covered in Section 4. M8C Instruction Set.

Operands may take the form of constants, labels, dot operator, registers, RAM, or expressions.

**Constants:** are operands bearing values explicitly stated in the source file. Constants may be stated in the source file using one of the radixes listed in Table 17.

Table 17: Constants Formats

| Radix | Name            | Formats             |     |    |                     | Example                                                                      |
|-------|-----------------|---------------------|-----|----|---------------------|------------------------------------------------------------------------------|
| 127   | ASCII Character | 'J'                 |     | Α, | `J' `\\'            | <pre>;character constant ;use "\" to escape "\" ;use "\" to escape "\"</pre> |
| 16    | Hexadecimal     | 0x4A<br>4Ah<br>\$4A | mov | Α, | 0x4A<br>4Ah<br>\$4A | ;hex"0x" prefix<br>;hexappend "h"<br>;hex"\$" prefix                         |
| 10    | Decimal         | 74                  | mov | A, | 74                  | ;decimalno prefix                                                            |
| 8     | Octal           | 0112                | mov | A, | 0112                | ;octalzero prefix                                                            |
| 2     | Binary          |                     |     |    |                     | 10;bin"0b" prefix<br>0;bin"%" prefix                                         |

**Labels:** as described on page 26 may be used as an operand for an instruction. Labels are most often used as the operands for <code>jump</code> and <code>call</code> instructions to specify the destination address. However, labels may be used as an argument for any instruction.

**Dot Operator (.):** is used to indicate that the ROM address of the first byte of the instruction should be used as an argument to the instruction.

```
Example 1: mov A, <. ; moves low byte of the PC to A

Example 2: mov A, >. ; moves high byte of the PC to A

Example 3: jmp >.+3
nop
nop
nop
nop
nop
nop
```

**Registers**: have two forms in PSoC microcontrollers. The first type are those that exist in the two banks of user-accessible registers. The second type are

those that exist in the microprocessor. Table 18 contains examples for all types of register operands.

 Table 18:
 Register Formats

| Type                      | Formats   | Example |       |                                                       |
|---------------------------|-----------|---------|-------|-------------------------------------------------------|
| User-Accessible Registers | reg[expr] |         |       | 8];register at address 8<br>8];address = label OU + 8 |
| M8C Registers             | Α         | MOV     | A, 8  | ;move 8 into the accumulator                          |
|                           | F         | OR      | F, 1  | ;set bit 0 of the flags                               |
|                           | SP        | MOV     | SP, 8 | ;set the stack pointer to 8                           |
|                           | Χ         | MOV     | X, 8  | ;set the M8C's X reg to 8                             |

**RAM**: references are made by enclosing the address or expression in square brackets. The assembler will evaluate the expression to create the actual RAM address

Table 19: RAM Format

| Type             | Formats | Example |  |                                           |
|------------------|---------|---------|--|-------------------------------------------|
| Current RAM Page | [expr]  |         |  | ;RAM at address 8 ;address = label OU + 8 |

**Expressions:** may be constructed using any combination of labels, constants, the dot operator, and the arithmetic and logical operations defined in Table 20.

Table 20: Expressions

| Precedence | Expression                           | Symbol      | Form                          |
|------------|--------------------------------------|-------------|-------------------------------|
| 1          | Bitwise Complement                   | ~           | (~ a)                         |
| 2          | Multiplication<br>Division<br>Modulo | *<br>/<br>% | (a * b)<br>(a / b)<br>(a % b) |
| 3          | Addition<br>Subtraction              | +           | (a + b)<br>(a – b)            |
| 4          | Bitwise AND                          | &           | (a & b)                       |
| 5          | Bitwise XOR                          | ٨           | (a ^ b)                       |
| 6          | Bitwise OR                           |             | (a   b)                       |
| 7          | High Byte of an Address              | >           | (>a)                          |
| 8          | Low Byte of an Address               | <           | (< a)                         |

Only the Addition expression (+) may apply to a relocatable symbol (i.e., an external symbol). All other expressions must be applied to constants or symbols resolvable by the assembler (i.e., a symbol defined in the file).

#### 3.1.4 Comments

A comment starts with a semicolon (;) or a double slash (//) and goes to the end of a line. It is usually used to explain the assembly code and may be

placed anywhere in the source file. The PSoC Designer Assembler ignores comments, however, they are written to the listing file for reference.

#### 3.1.5 Directives

An assembler directive is used to tell the assembler to take some action during the assembly process. Directives are not understood by the M8C microprocessor. As such, directives allow the firmware writer to create code that is easier to maintain. See Section 5. Assembler Directives on page 75 for more information on directives.

### 3.2 Listing File Format

A c name>.1st file is created each time the assembler completes without errors or warnings. The list file may be used to understand how the assembler has converted the source code into machine code.

The two lines below represent typical lines found in a listing file. Lines that begin with a four-digit number in parentheses ("( )") are source file lines. The number in parentheses is source file line number. The text following the right parenthesis is the exact text from the source file. The second line in the example below begins with a four-digit number followed by a colon. This four-digit number indicates the ROM address for the first machine code byte that follows the colon. In this example the two hexidecimal numbers that follow the colon are two bytes that form the MOV A, 74 instruction. Notice that the assembler converts the constants used in the source file to decimal values and that the machine code is always show in hexidecimal. In this case the source code expressed the constant as an octal value (0112), the assembler represented the same value in decimal (74), and the machine code uses hexidecimal (4A).

```
Example LST File: (0014) mov A,0112; Octal constant 01AF: 50 4A MOV A,74
```

## 3.3 Map File Format

A project name>.mp file is created each time the assembler completes without errors or warnings. The map file documents where the assembler has placed areas defined by the AREA assembler directive and lists the values of global labels (also called global symbols).

#### 3.4 ROM File Format

A project name>.rom file is created each time the assembler completes without errors or warnings. This file is provided as an alternative to the intel hex file that is also created by the assembler. The ROM file does not contain the user-defined protection settings for the Flash or the fill value used to initialize unused portions of Flash after the end of user code.

The ROM file is a simple text file with eight columns of data delimited by spaces. The example below is a complete ROM file for a 47-byte program. The ROM file does not contain any information about where the data should be located in Flash. By convention, the data in the ROM file starts at address  $0 \times 0 0 0 0$  in Flash. For the example below only addresses  $0 \times 0 0 0 0$  through  $0 \times 0 0 0 2$  of the Flash have assigned values according to the ROM file.

Example ROM File: 80 5B 00 0

80 5B 00 00 7E 00 00 00 7E 00 00 00 7E 00 00 00 7D 01 EF 7E 91 73 90 FE 90 89 90 14 3D 7F 60 3B FF 3E CC FF

## 3.5 Intel<sup>®</sup> HEX File Format

The Intel HEX file created by the assembler is used as a platform-independent way of distributing all of the information needed to program a PSoC microcontroller. In addition to the user data created by the assembler, the hex file also contains the protection settings for the project that will be used by the programmer.

The basic building block of the Intel HEX file format is called a record. Every record consists of six fields as shown in Table 21. All fields, except for the start field, represent information as ASCII encoded hexidecimal. This means that every 8 bits of information are encoded in two ASCII characters.

The start field is one byte in length and must always contain a colon, ":". The length field is also one byte in length and indicates the number of bytes of data stored in the record. Because the length field is one byte in length, the maximum amount of data stored in a record is 255 bytes which would require 510 ASCII characters in the hex file. The starting address field indicates the address of the first byte of information in the record. The address field is 16

bits in length (4 ASCII characters) which allows room for 64 kilobytes of data per record.

Table 21: Intel HEX File Record Format

| Field Number | Field Name       | Length (bytes)             | Description                                                                                                    |
|--------------|------------------|----------------------------|----------------------------------------------------------------------------------------------------|
| 1            | start            | 1                          | The only valid value is the colon, ":", character.                                                                                                    |
| 2            | length           | 1                          | Indicates amount of data from 0 bytes to 255 bytes.                                                                                                    |
| 3            | starting address | 2                          |                                                                                                    |
| 4            | type             | 1                          | "00": data "01": end of file "02": extended segment address "03": start segment address "04": extended linear address "05": start linear address record |
| 5            | data             | determined by length field |                                                                                                    |
| 6            | checksum         | 1                          |                                                                                                    |

All hex files created by the PSoC Designer Assembler have the structure shown in Table 22. Each row in the table describes a record type used in the

hex file. Each record type conforms to the record definitions discussed previously.

Table 22: PSoC Microcontroller Intel HEX File Format

| Record                                                         | Description                                                                                                    |
|----------------------------------------------------------------|----------------------------------------------------------------------------------------------------|
| <data 1:="" data="" flash="" record=""></data>                 | This is the first of many data records in the hex file that contain Flash data.                                                                                                    |
| <data data="" flash="" n:="" record=""></data>                 | The nth record containing data for Flash (last record). The total number of data records for Flash data can be determined by dividing the available Flash space (in bytes) by 64. Therefore, a 16 KB part would have a hex file with 256 Flash data records.                                                                                                    |
| :020000040010ea                                                | The first two characters (02) indicate that this record has a length of two bytes (4 ASCII characters). The next four characters (0000) specify the starting address. The next two characters (04) indicate that this is an extended linear address. The four characters following 04 are the data for this record. Because this is an extended linear address record, the four characters indicate the value for the upper 16 bits of a 32-bit address. Therefore, the value of 0x0010 is a 1 MB offset. For PSoC microcontroller hex files the extended linear address is used to offset Flash protection data from the Flash data. The Flash protection bits start at the 1 MB address. |
| <pre><data 1:="" bits="" protection="" record=""></data></pre> | For PSoC devices with 16 KB of Flash or less this is the only data record for protection bits.                                                                                                    |
| <pre><data bits="" m:="" protection="" record=""></data></pre> | For PSoC devices with more than 16 KB of Flash there will be an additional data record with protection bits for each 16 KB of additional Flash.                                                                                                    |
| :020000040020da                                                | This is another extended linear address record. This record provides a 1 MB offset from the Flash protection bits (absolute address of 2 MB).                                                                                                    |
| <data checksum="" record:=""></data>                           | This is a two-byte data record that stores a check-<br>sum for all of the Flash data stored in the hex file.<br>The record will always start with :0200000000 and<br>end with the four characters that represent the<br>two-byte checksum.                                                                                                    |
| :00000001ff                                                    | This is the end-of-file record. The length and starting address fields are all zero. The type field has a value of 0x01 and the checksum value will always be 0xff.                                                                                                    |

The following is an example of PSoC device hex file for a very small program.

Example Code: mov A, reg[0x04]

inc A

mov reg[0x04], A

**Example ROM File:** 5D 04 74 60 04

0303030303030303030303030303077

0303030303030303030303030303080

Records removed to make example compact.

03030303030303030303030303030c1

:020000040010ea

fffffffffffffffffffffffffff00

:020000040020da :020000000049b5 :00000001ff

## 3.6 Convention for Restoring Internal Registers

When calling PSoC User Module APIs and library functions it is the *caller's* responsibility to preserve the A and X registers. This means that if the current context of the code has a value in the X and/or A register that must be maintained after the API call, then the *caller* must save (push on the stack) and then restore (pop off the stack) them after the call has returned.

Even though some of the APIs do preserve the X and A register, Cypress MicroSystems reserves the right to modify the API in future releases in such a manner as to modify the contents of the X and A registers. Therefore, it is very important to observe the convention when calling from assembly. The C compiler observes this convention.

## 3.7 Compiling a File into a Library Module

Each library module is simply an object file. Therefore, to create a library module, you need to compile a source file into an object file. There are several ways that you can create a library.

One method is to create a brand new project. Add all the necessary source files that you wish to be added to your custom library, to this project. You then add a project-specific MAKE file action to add those project files to a custom library.

Let's take a closer look at this method, using an example. A blank project is created for any type of part, since we are only interested in using 'C' and/or assembly, the Application Editor, and the Debugger. The goal for creating a custom library is to centralize a set of common functions that can be shared between projects. These common functions, or primitives, have deterministic inputs and outputs. Another goal for creating this custom library is to be able to debug the primitives using a sequence of test instructions (e.g., a regression test) in a source file that should not be included in the library. No User Modules are involved in this example.

PSoC Designer automatically generates a certain amount of code for each new project. In this example, use the generated <code>\_main</code> source file to hold regression tests but do not add this file to the custom library. Also, do not add the generated <code>boot.asm</code> source file to the library. Essentially, all the files under the "Source Files" branch of the project view source tree go into a custom library, except <code>main.asm</code> (or <code>main.c</code>) and <code>boot.asm</code>.

Create a file called *local.dep* in the root folder of the project. The *local.dep* file is included by the master *Makefile* (found in the ...\PSoC Designer\tools folder). The following shows how the *Makefile* includes *local.dep* (found at the bottom of *Makefile*):

```
#this include is the dependencies
-include project.dep
#if you don't like project.dep use your own!!!
-include local.dep
```

The nice thing about having *local.dep* included at the end of the master *Make-file* is that the rules used in the *Makefile* can be redefined (see the <u>Help >> Documentation \Supporting Documents \make.pdf</u> for detailed information). In this example, we use this to our advantage.

The following shows information from example *local.dep*:

```
# ---- Cut/Paste to your local.dep File ----
define Add_To_MyCustomLib
$(CRLF)
$(LIBCMD) -a PSoCToolsLib.a $(library_file)
```

```
endef
obj/%.o: %.asm project.mk
ifeq ($(ECHO_COMMANDS), novice)
  echo $(call correct_path,$<)</pre>
endif
  $(ASMCMD) $(INCLUDEFLAGS) $(DEFAULTASMFLAGS) $(ASM-
  FLAGS) -o $@ $(call correct_path,$<)</pre>
  $(foreach library_file, $(filter-out obj/main.o,
  $@), $(Add_To_MyCustomLib))
obj/%.o : %.c project.mk
ifeq ($(ECHO_COMMANDS), novice)
  echo $(call correct path,$<)
endif
  $(CCMD) $(CFLAGS) $(CDEFINES) $(INCLUDEFLAGS)
  $(DEFAULTCFLAGS) -o $@ $(call correct_path,$<)</pre>
  $(foreach library_file, $(filter-out obj/main.o,
  $@), $(Add_To_MyCustomLib))
# ----- End Cut ----
```

The rules (e.g., obj/%.o: %.asm project.mk and obj/%.o: %.c project.mk) in the *local.dep* file shown above are the same rules found in the master *Makefile* with one addition each. The addition in the redefined rules is to add each object (target) to a library called *PSoCToolsLib.a*. Let's look closely at this addition.

```
$(foreach library_file, $(filter-out obj/main.o,
$@), $(Add_To_MyCustomLib))
```

The MAKE keyword foreach causes one piece of text (the first argument) to be used repeatedly, each time with a different substitution performed on it. The substitution list comes from the second foreach argument.

In this second argument we see another MAKE keyword/function called filter-out. The filter-out function removes obj/main.o from the list of all targets being built (e.g., obj/%.o). As you remember, this was one of the goals for this example. You can filter out additional files by adding those files to the first argument of filter-out such as \$(filter-out obj/main.o

obj/excludeme.o, \$@). The MAKE symbol combination \$@ is a shortcut syntax that refers to the list of all the targets (e.g., obj/%.o).

The third argument in the <code>foreach</code> function is expanded into a sequence of commands, for each substitution, to update or add the object file to the library. This <code>local.dep</code> example is prepared to handle both 'C' and assembly source files and put them in the library, <code>PSoCToolsLib.a</code>. The library is created/ updated in the project root folder in this example. However, you can provide a full path to another folder (e.g., <code>\$(LIBCMD) -a c:\temp\PSoC-ToolsLib.a \$(library\_file)</code>).

Another goal was to not include the *boot.asm* file in the library. This is easy given that the master *Makefile* contains a separate rule for the *boot.asm* source file, which we will not redefine in *local.dep*.

You can cut and paste this example and place it in a *local.dep* file in the root folder of any project. To view messages in the Build tab of the Output Status window regarding the behavior of your custom process, go to <u>Tools >> Options >> Builder tab and click a check at "Use verbose build messages."</u>

Use the <u>Project >> Settings</u>, Linker tab fields to add the library modules/library path if you want other PSoC Designer projects to link in your custom library.

PSoC Designer: Assembly Language User Guide

# Section 4. M8C Instruction Set

This section of the *Assembly Language User Guide* describes all M8C instructions in detail. The M8C supports a total of 256 instructions which are divided into 37 instruction types.

For each instruction the assembly code format will be illustrated as well as the operation performed by the instruction. The microprocessor cycles that are listed for each instruction are for instructions that are not on a ROM (Flash) page-boundary execution. If the instruction is located on a 256-byte ROM page boundary, an additional microprocessor clock cycle will be needed by the instruction. The <code>expr</code> string that is used to explain the assembly code format represents the use of assembler directives which tell the assembler how to calculate the constant used in the final machine code. Note that in the operation equations the machine code constant is represented by k, k1, and k2.

While the instruction mnemonics are often shown in all capital letters, the PSoC Designer Assembler ignores case for directives and instructions mnemonics. However, the assembler does consider case for user-defined symbols (i.e., labels).

The remainder of this section is divided into 37 sub sections arranged in alphabetical order according to the instruction types mnemonic.

Information about individual M8C instructions is also available via PSoC Designer Online Help. Pressing the [F1] key will cause the online help system to search for the word at the current insertion point in a source file. If your insertion point is an instruction mnemonic, pressing [F1] will direct you to information about that instruction.

## 4.1 Add with Carry

**ADC** 

Description:

Computes the sum of the two operands plus the carry value from the Flag register. The first operand's value is replaced by the computed sum. If the sum is greater than 255, the Carry Flag is set in the Flag register. If the sum is zero, the Zero Flag is set in the Flag register.

|     | Arguments      | Operation                                         | Opcode | Cycles | Bytes |
|-----|----------------|---------------------------------------------------|--------|--------|-------|
| ADC | A, expr        | $A \leftarrow A + k + CF$                         | 0x09   | 4      | 2     |
| ADC | A, [expr]      | $A \leftarrow A + RAM[k] + CF$                    | 0x0A   | 6      | 2     |
| ADC | A, [X+expr]    | $A \leftarrow A + RAM[X + k] + CF$                | 0x0B   | 7      | 2     |
| ADC | [expr], A      | $RAM[k] \leftarrow RAM[k] + A + CF$               | 0x0C   | 7      | 2     |
| ADC | [X+expr], A    | $RAM[X + k] \leftarrow RAM[X + k] + A + CF$       | 0x0D   | 8      | 2     |
| ADC | [expr], expr   | $RAM[k_1] \leftarrow RAM[k_1] + k_2 + CF$         | 0x0E   | 9      | 3     |
| ADC | [X+expr], expr | $RAM[X + k_1] \leftarrow RAM[X + k_1] + k_2 + CF$ | 0x0F   | 10     | 3     |

Conditional Flags: CF Set if the result > 255; cleared otherwise.

ZF Set if the result is zero; cleared otherwise.

Example 1: mov A, 0 ;set accumulator to zero

or F, 0x02 ;set carry flag

adc A, 12 ;accumulator value is now 13

Example 2: mov [0x39], 0 ;initialize ram[0x39]=0x00

mov [0x40], FFh;initialize ram[0x40]=0xFF
inc [0x40] ;ram[0x40]=0x00, CF=1, ZF=1

adc [0x39], 0 ; ram[0x39]=0x01, CF=0, ZF=0

# 4.2 Add without Carry

**ADD** 

Description:

Computes the sum of the two operands. The first operand's value is replaced by the computed sum. If the sum is greater than 255, the Carry Flag is set in the Flag register. If the sum is zero, the Zero Flag is set in the Flag register. The ADD SP, expr instruction does not affect the flags in any way.

|     | Arguments      | Operation                                    | Opcode | Cycles | Bytes |
|-----|----------------|----------------------------------------------|--------|--------|-------|
| ADD | A, expr        | A ← A + k                                    | 0x01   | 4      | 2     |
| ADD | A, [expr]      | $A \leftarrow A + RAM[k]$                    | 0x02   | 6      | 2     |
| ADD | A, [X+expr]    | $A \leftarrow A + RAM[X + k]$                | 0x03   | 7      | 2     |
| ADD | [expr], A      | $RAM[k] \leftarrow RAM[k] + A$               | 0x04   | 7      | 2     |
| ADD | [X+expr], A    | $RAM[X+k] \leftarrow RAM[X+k] + A$           | 0x05   | 8      | 2     |
| ADD | [expr], expr   | $RAM[k_1] \leftarrow RAM[k_1] + k_2$         | 0x06   | 9      | 3     |
| ADD | [X+expr], expr | $RAM[X + k_1] \leftarrow RAM[X + k_1] + k_2$ | 0x07   | 10     | 3     |
| ADD | SP, expr       | $SP \leftarrow SP + k$                       | 0x38   | 5      | 2     |

| Conditional Flags: | CF    |                                    | sult >255; cleared otherwise. expr does not affect the Carry Flag.                                             |
|--------------------|-------|------------------------------------|----------------------------------------------------------------------------------------------------|
|                    | ZF    |                                    | sult is zero; cleared otherwise. expr does not affect the Zero Flag.                                           |
| Example 1:         | add A | A, 10<br>A, 240<br>A, 6            | ;initialize A to 10 (decimal) ;result is A=250 (decimal) ;result is A=0, CF=1, ZF=1                            |
| Example 2:         | add A | A, 10<br>A, 240<br>A, 7<br>A, 5    | ;initialize A to 10 (decimal) ;result is A=250 (decimal) ;result is A=1, CF=1, ZF=0 ;result is A=6, CF=0, ZF=0 |
| Example 3:         | add S | A, 10<br>A, SP<br>SP, 240<br>SP, 6 | ;initialize A to 10 (decimal); put 10 in SP; result is SP=250 (decimal); SP=0, CF=unchanged, ZF=unchanged      |

### 4.3 Bitwise AND

AND

Description:

Computes the logical AND for each bit position using both arguments. The result of the logical AND is placed in the corresponding bit position for the first argument.

The Carry Flag is only changed when the AND F, expr instruction is used. The Carry Flag will be set to the result of the logical AND of the Carry Flag at the beginning of instruction execution and the second argument's value at bit position 2 (i.e., F[2] and expr[2]).

For the AND  $\, F$ ,  $\, expr$  instruction the zF is handled the same as the cF in that it is changed as a result of the logical AND of the zF's value at the beginning of instruction execution and the value of the second argument's value at bit position 1 (i.e., F[1] and expr[1]). However, for all other AND instructions the Zero Flag will be set or cleared based on the result of the logical AND operation. If the result of the AND is that all bits are zero the Zero Flag will be set, otherwise, the Zero Flag Is cleared.

|     | Arguments         | Operation                                     | Opcode | Cycles | Bytes |
|-----|-------------------|-----------------------------------------------|--------|--------|-------|
| AND | A, expr           | A ← A & k                                     | 0x21   | 4      | 2     |
| AND | A, [expr]         | $A \leftarrow A \& ram[k]$                    | 0x22   | 6      | 2     |
| AND | A, [X+expr]       | $A \leftarrow A \& ram[X+k]$                  | 0x23   | 7      | 2     |
| AND | [expr], A         | $ram[k] \leftarrow ram[k] \& A$               | 0x24   | 7      | 2     |
| AND | [X+expr], A       | $ram[X + k] \leftarrow ram[X + k] & A$        | 0x25   | 8      | 2     |
| AND | [expr], expr      | $ram[k_1] \leftarrow ram[k_1] \& k_2$         | 0x26   | 9      | 3     |
| AND | [X+expr], expr    | $ram[X + k_1] \leftarrow ram[X + k_1] \& k_2$ | 0x27   | 10     | 3     |
| AND | REG[expr], expr   | $reg[k_1] \leftarrow reg[k_1] \& k_2$         | 0x41   | 9      | 3     |
| AND | REG[X+expr], expr | $reg[X + k_1] \leftarrow reg[X + k_1] \& k_2$ | 0x42   | 10     | 3     |
| AND | F, expr           | F ← F & k                                     | 0x70   | 4      | 2     |

Conditional Flags: CF Affected only by the AND F, expr instruction.

ZF Set if the result is zero; cleared otherwise.

AND F, expr will set this flag as a result of the AND operation.

Example 1: and A,  $0 \times 00$ ; A=0, CF=unchanged, ZF=1 Example 2: and F,  $0 \times 00$ ; F=0 therefore CF=0, ZF=0

### 4.4 Arithmetic Shift Left

**ASL** 

Description:

Shifts all bits of the instruction's argument one bit to the left. Bit 7 is loaded into the Carry Flag and bit 0 is loaded with a zero.

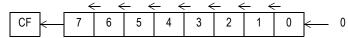

|     | Arguments | Operation                                                                                                    | Opcode | Cycles | Bytes |
|-----|-----------|----------------------------------------------------------------------------------------------------|--------|--------|-------|
| ASL | A         | $ \begin{bmatrix} CF \leftarrow A:7 \\ A:7 \leftarrow A:6 \\ A:6 \leftarrow A:5 \\ A:5 \leftarrow A4 \\ A:4 \leftarrow A:3 \\ A:3 \leftarrow A:2 \\ A:2 \leftarrow A:1 \\ A:1 \leftarrow A:0 \\ A:0 \leftarrow 0 \end{bmatrix} $                                                                                                    | 0x64   | 4      | 1     |
| ASL | [expr]    | $ \begin{tabular}{ll} CF \leftarrow ram[k]:7 & ram[k]:6 \\ ram[k]:6 \leftarrow ram[k]:5 \\ ram[k]:5 \leftarrow ram[k]:4 \\ ram[k]:4 \leftarrow ram[k]:3 \\ ram[k]:3 \leftarrow ram[k]:2 \\ ram[k]:2 \leftarrow ram[k]:1 \\ ram[k]:1 \leftarrow ram[k]:0 \\ ram[k]:0 \leftarrow 0 \\ \end{tabular} $                                                                                                 | 0x65   | 7      | 2     |
| ASL | [X+expr]  | $ram[X+k] \leftarrow \begin{bmatrix} CF \leftarrow ram[(X+k)]:7 \\ ram[(X+k)]:7 \leftarrow ram[(X+k)]:6 \\ ram[(X+k)]:6 \leftarrow ram[(X+k)]:5 \\ ram[(X+k)]:5 \leftarrow ram[(X+k)]:4 \\ ram[(X+k)]:4 \leftarrow ram[(X+k)]:3 \\ ram[(X+k)]:3 \leftarrow ram[(X+k)]:2 \\ ram[(X+k)]:2 \leftarrow ram[(X+k)]:1 \\ ram[(X+k)]:1 \leftarrow ram[(X+k)]:0 \\ ram[(X+k)]:0 \leftarrow 0 \end{bmatrix}$ | 0x66   | 8      | 2     |

Conditional Flags: CF Set equal to the initial argument's bit 7 value.

ZF Set if the result is zero; cleared otherwise.

Example 1: mov A, 0x7F ; initialize A with 127 asl A ; A=0xFE, CF=0, ZF=0

**Example 2**: mov [0xEB], AA ;initialize RAM @ 0xEB with 0

asl [0xEB] ;ram[0xEB]=54, CF=1, ZF=0

# 4.5 Arithmetic Shift Right

**ASR** 

Description:

Shifts all bits of the instruction's argument one bit to the right. Bit 7 remains the same while bit 0 is shifted into the Carry Flag.

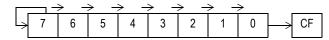

|     | Arguments | Operation                                                                                                    | Opcode | Cycles | Bytes |
|-----|-----------|----------------------------------------------------------------------------------------------------|--------|--------|-------|
| ASR | Α         | $A \leftarrow \begin{bmatrix} CF \leftarrow A:0, A:0 \leftarrow A:1, A:1 \leftarrow A:2 \\ A:2 \leftarrow A:3, A:3 \leftarrow A:4, A:4 \leftarrow A:5 \\ A:5 \leftarrow A:6, A:6 \leftarrow A:7 \end{bmatrix}$                                                                                                    | 0x67   | 4      | 1     |
| ASR | [expr]    | $ram[k] \leftarrow \begin{bmatrix} CF \leftarrow ram[(k)]:0 \\ ram[k]:0 \leftarrow ram[k]:1 \\ ram[k]:1 \leftarrow ram[k]:2 \\ ram[k]:2 \leftarrow ram[k]:3 \\ ram[k]:3 \leftarrow ram[k]:4 \\ ram[k]:4 \leftarrow ram[k]:5 \\ ram[k]:5 \leftarrow ram[k]:6 \\ ram[k]:6 \leftarrow ram[k]:7 \end{bmatrix}$                                                             | 0x68   | 7      | 2     |
| ASR | [X+expr]  | $ram[X+k] \leftarrow \begin{bmatrix} CF \leftarrow ram[(X+k)]:0 \\ ram[(X+k)]:0 \leftarrow ram[(X+k)]:1 \\ ram[(X+k)]:1 \leftarrow ram[(X+k)]:2 \\ ram[(X+k)]:2 \leftarrow ram[(X+k)]:3 \\ ram[(X+k)]:3 \leftarrow ram[(X+k)]:4 \\ ram[(X+k)]:4 \leftarrow ram[(X+k)]:5 \\ ram[(X+k)]:5 \leftarrow ram[(X+k)]:6 \\ ram[(X+k)]:6 \leftarrow ram[(X+k)]:7 \end{bmatrix}$ | 0x69   | 8      | 2     |

Conditional Flags: CF Set if LSB of the source was set before the shift, else cleared.

ZF Set if the result is zero; cleared otherwise.

| Example 1: | F, | 0x00<br>0x00 | ;initialize A to 0 ;make sure all flags are cleared ;A=0, CF=0, ZF=1 $$         |
|------------|----|--------------|---------------------------------------------------------------------------------|
| Example 2: | F, | 0xFF<br>0x00 | ;initialize A to 255 ;make sure all flags are cleared ;A=0xFF, CF=1, ZF=0       |
| Example 3: | F, | 0xAA<br>0x00 | ;initialize A to 170<br>;make sure all flags are cleared<br>;A=0xD5, CF=0, ZF=0 |

### 4.6 Call Function

CALL

Description:

Adds the signed argument to the current PC+2 value resulting in a new PC that determines the address of the first byte of the next instruction. The current PC value is defined as the PC value that corresponds to the ROM address of the first byte of the next instruction.

Two pushes are used to store the Program Counter (PC+2) on the stack. First, the upper 8-bits of the PC are placed on the stack followed by the lower 8-bits. The Stack Pointer is post-incremented for each push. For devices with more than 256 bytes of RAM, the stack is confined to a single designated stack page defined in the device data sheet. The M8C automatically selects the stack page as the destination for the push during the CALL instruction. Therefore, a CALL instruction may be issued in any RAM page. After the CALL has completed, user code will be operating from the same RAM page as before the CALL instruction was executed.

This instruction has a 12-bit twos-complement relative address that is added to the PC. The 12 bits are packed into the two-byte instruction format by using the lower nibble of the opcode and the second byte of the instruction format. Therefore, all opcodes with an upper nibble of 9 are call instructions. The "x" character is used in the table below to indicate that the first byte of a call instruction can have one of 16 values (i.e.,  $0 \times 90$ ,  $0 \times 91$ ,  $0 \times 92$ ,..., $0 \times 9F$ ).

|      | Arguments | Operation                                            | Opcode | Cycles | Bytes |
|------|-----------|------------------------------------------------------|--------|--------|-------|
| CALL | expr      | $C \leftarrow PC + 2 + k$ , $(-2048 \le k \le 2047)$ | 0x9x   | 11     | 2     |

Conditional Flags: CF

ZF Unaffected.

Unaffected.

Example:

0000 \_main: 0000 40 nop 0001 90 E8 call SubFun 0003 40 nop

Note that the relative address for the CALL above is positive (0xE8) and that the sum of that address and the PC value for the first byte of the next instruction (0x0003) equals the address of the

SubFun **label** 

(0xE8 + 0x0003 = 0x00EB) 0004 9F FA call \_main

Note that the call to Main uses a negative address (0xFA).

0006

00EB org 0x00EB 00EB SubFun: 00EB 40 nop 00EC 7F ret

#### 4.7 **Non-destructive Compare**

CMP

Description:

Subtracts the second argument from the first. If the difference is less than zero the Carry Flag is set. If the difference is 0 the Zero Flag is set. Neither operand's value is destroyed by this instruction.

|     | Arguments      | Operation            | Opcode | Cycles | Bytes |
|-----|----------------|----------------------|--------|--------|-------|
| CMP | A, expr        | A - k                | 0x39   | 5      | 2     |
| CMP | A, [expr]      | A-ram[k]             | 0x3A   | 7      | 2     |
| CMP | A, [X+expr]    | A-ram[X+k]           | 0x3B   | 8      | 2     |
| CMP | [expr], expr   | $ram[k_1] - k_2$     | 0x3C   | 8      | 3     |
| CMP | [X+expr], expr | $ram[X + k_1] - k_2$ | 0x3D   | 9      | 3     |

**Conditional Flags:** CF Set if Operand 1 < Operand 2; cleared otherwise.

> ZF Set if the operands are equal; cleared otherwise.

Example: mov A, 34 ;initialize the accumulator to 34

cmp A, 33 cmp A, 34 cmp A, 35 ;A>=34 CF cleared, A != 33 ZF cleared

;A=34 CF cleared, ZF set

;A<35 CF set, A != 35 ZF cleared

#### **Complement Accumulator** 4.8

**CPL** 

Description:

Computes the bitwise complement of the Accumulator and stores the result in the Accumulator. The Carry Flag is not affected but the Zero Flag will be set if the result of the compliment is 0 (i.e., the original value was 0xFF).

|     | Arguments | Operation              | Opcode | Cycles | Bytes |
|-----|-----------|------------------------|--------|--------|-------|
| CPL | Α         | $A \leftarrow \bar{A}$ | 0x73   | 4      | 1     |

**Conditional Flags:** CF Unaffected.

> ZF Set if the result is zero; cleared otherwise.

mov A, 0xFF Example 1:

> ;  $A=0\times00$ , ZF=1cpl A

Example 2: mov A, 0xA5

> cpl A ; A=0x5A, ZF=0

mov A, OxFE Example 3:

> ;A=0x01, ZF=0 cpl A

### 4.9 Decrement

**DEC** 

Description:

Subtracts one from the value of the argument and replaces the argument's original value with the result. If the result is -1 (original value was zero) the Carry Flag is set. If the result is 0 (original value was one) the Zero Flag is set.

|     | Arguments | Operation                              | Opcode | Cycles | Bytes |
|-----|-----------|----------------------------------------|--------|--------|-------|
| DEC | Α         | A ← A − 1                              | 0x78   | 4      | 1     |
| DEC | Χ         | X ← X − 1                              | 0x79   | 4      | 1     |
| DEC | [expr]    | $ram[k] \leftarrow ram[k] - 1$         | 0x7A   | 7      | 2     |
| DEC | [X+expr]  | $ram[X + k] \leftarrow ram[X + k] - 1$ | 0x7B   | 8      | 2     |

Conditional Flags: CF Set if the result is -1; cleared otherwise.

ZF Set if the result is zero; cleared otherwise.

Example: mov [0xEB], 3

jnz loop2 ;Jump will not be taken when ZF is ;set by DEC (i.e. wait until the

;set by DEC (i.e. wait until the
;loop counter (0xEB) is decremented

; to 0x00).

4.10 Halt HALT

Description: Halts the execution of the processor. The processor will remain

halted until a Power-On-Reset (POR), Watchdog Timer Reset (WDR), or external reset (XRES) event occurs. The POR, WDR, and XRES are all hardware resets which will cause a complete system reset including the resetting of registers to their power-on state. Watchdog reset will not cause the Watchdog Timer to be disabled while all other resets will disable the Watchdog Timer.

|      | Arguments | Operation                       | Opcode | Cycles | Bytes |
|------|-----------|---------------------------------|--------|--------|-------|
| HALT |           | reg[CPU_SCR] ← reg[CPU_SCR] + 1 | 0x30   | 9      | 1     |

Conditional Flags: CF Carry Flag unaffected.

ZF Zero Flag unaffected.

Example: halt ;sets STOP bit in CPU\_SCR register

## 4.11 Increment INC

Description: Adds one to the argument. The argument's original value is

replaced by the new value. If the value after the increment is  $0 \times 00$  the Carry Flag and the Zero Flag will be set (original value must

have been 0xFF).

|     | Arguments | Operation                          | Opcode | Cycles | Bytes |
|-----|-----------|------------------------------------|--------|--------|-------|
| INC | Α         | A ← A + 1                          | 0x74   | 4      | 1     |
| INC | Χ         | $X \leftarrow X + 1$               | 0x75   | 4      | 1     |
| INC | [expr]    | $ram[k] \leftarrow ram[k] + 1$     | 0x76   | 7      | 2     |
| INC | [X+expr]  | $ram[X + k] \leftarrow ram[X + k]$ | 0x77   | 8      | 2     |

Conditional Flags: CF Set if value after the increment is 0; cleared otherwise.

ZF Set if the result is zero; cleared otherwise.

Example 1: mov A, 0x00 ;initialize A to 0

or F, 0x06 ; make sure CF and ZF are set (1)

inc A ;  $A=0\times01$ , CF=0, ZF=0

Example 2: mov A, OxFF ;initialize A to 0

and F, 0x00; make sure flags are all 0

inc A ;  $A=0\times00$ , CF=1, ZF=1

#### 4.12 Relative Table Read

**INDEX** 

Description:

Places the contents of ROM at the location indicated by the sum of the Accumulator, the argument, and the current PC into the Accumulator. This instruction has a 12-bit, two's-complement offset-address, relative to the current PC. The current PC value is defined as the PC value that corresponds to the ROM address of the first byte of the instruction.

The INDEX instruction is used to retrieve information from a table to the Accumulator. The lower nibble of the first byte of the instruction is used as the upper 4 bits of the 12-bit address. Therefore, all instructions that begin with  $0 \times F$  are INDEX instructions, so all of the following are INDEX "opcodes":  $0 \times F0$ ,  $0 \times F1$ ,  $0 \times F2$ , . . . ,  $0 \times FF$ .

The offset into the table is taken as the value of the Accumulator when the INDEX instruction is executed. The maximum readable table size is 256 bytes due to the Accumulator being 8 bits in lengths.

|       | Arguments | Operation                                         | Opcode | Cycles | Bytes |
|-------|-----------|---------------------------------------------------|--------|--------|-------|
| INDEX | expr      | $A \leftarrow rom[k + A], (-2048 \le k \le 2047)$ | 0xFx   | 13     | 2     |

Conditional Flags:

CF Unaffected.

ZF Set if the byte returned to A is zero.

Example:

```
0000 OUT_REG: equ 04h
0000 40 [04] nop
0001 50 03 [04] mov A, 3
0003 F0 E6 [13] index ASCIInumbers
0005 60 04 [05] mov reg[OUT REG], A
```

Note that the 12-bit address for the INDEX instruction is positive and that the sum of the address ( $0 \times 0 \times 6$ ) and the next instruction's address ( $0 \times 0 \times 6$ ) are equal to the first address of the ASCIInumbers table ( $0 \times 0 \times 6$ ). Because the accumulator has been set to 3 before executing the INDEX instruction the fourth byte in the ASCIInumbers table will be returned to A. Therefore, A will be  $0 \times 33$  at the end of the INDEX instruction.

```
0007

00EB org 0x00EB

00EB ASCIInumbers:

00EB 30 31 ... ds "0123456789"

32 33 34 35 36 37 38 39
```

## 4.13 Jump Accumulator

**JACC** 

Description:

Jump, unconditionally, to the address computed by the sum of the Accumulator, the 12-bit twos-compliment argument, and the current PC+1. The current PC value is defined as the PC value that corresponds to the ROM address of the first byte of the JACC instruction.

The Accumulator is not affected by this instruction. The JACC instruction uses a two-byte instruction format where the lower nibble of the first byte is used for the upper 4 bits of the 12-bit relative address. This causes an effective 4-bit opcode. Therefore, the following are all valid "opcode" bytes for the JACC instruction:  $0 \times E0$ ,  $0 \times E1$ ,  $0 \times E2$ ,..., $0 \times EF$ .

|      | Arguments | Operation                        | Opcode | Cycles | Bytes |
|------|-----------|----------------------------------|--------|--------|-------|
| JACC | expr      | $PC \leftarrow (PC + 1) + k + A$ | 0xEx   | 7      | 2     |

Conditional Flags: CF Unaffected.

ZF Unaffected.

Example: 0000 \_main:

0000 50 03 mov A, 3 ;set A with jump offset

0002 E0 01 jacc SubFun

Program execution will jump to address 0x0007 (halt)

0004 SubFun: 0004 40 nop 0005 40 nop 0006 40 nop 0007 30 halt

# 4.14 Jump if Carry

JC

#### Description:

If the Carry Flag is set, jump to the sum of the relative address argument and the current PC+1. The current PC value is defined as the PC value that corresponds to the ROM address of the first byte of the JC instruction.

The JC instruction uses a two-byte instruction format where the lower nibble of the first byte is used for the upper 4 bits of the 12-bit relative address. This causes an effective 4-bit opcode. Therefore, the following are all valid "opcode" bytes for the JC instruction:  $0 \times C0$ ,  $0 \times C1$ ,  $0 \times C2$ ,..., $0 \times CF$ .

|    | Arguments | Operation                                            | Opcode | Cycles | Bytes |
|----|-----------|------------------------------------------------------|--------|--------|-------|
| JC | expr      | $PC \leftarrow (PC + 1) + k, (-2048 \le k \le 2047)$ | 0xCx   | 5      | 2     |

| Conditional Flags: | CF | Carry Flag unaffected.                                                                                                    |
|--------------------|----|----------------------------------------------------------------------------------------------------|
|                    | ZF | Zero Flag unaffected.                                                                                                    |
| Example:           |    | main: 55 3C 02 mov [3Ch], 2 16 3C 03 sub [3Ch], 3 ;2-2=0 CF=1, ZF=0 C0 02    jc SubFun ;CF=1, jump to SubFun 30    halt  SubFun: 40    nop |

4.15 Jump JMP

Description:

Jump unconditionally to the address indicated by the sum of the argument and the current PC+1. The current PC value is defined as the PC value that corresponds to the ROM address of the first byte of the JMP instruction.

The JMP instruction uses a two-byte instruction format where the lower nibble of the first byte is used for the upper 4 bits of the 12-bit relative address. This causes an effective 4-bit opcode. Therefore, the following are all valid "opcode" bytes for the JMP instruction:  $0 \times 80$ ,  $0 \times 81$ ,  $0 \times 82$ ,..., $0 \times 8F$ .

|     | Arguments | Operation                                            | Opcode | Cycles | Bytes |
|-----|-----------|------------------------------------------------------|--------|--------|-------|
| JMP | expr      | $PC \leftarrow (PC + 1) + k, (-2048 \le k \le 2047)$ | 0x8x   | 5      | 2     |

Conditional Flags: CF Carry Flag unaffected.

ZF Zero Flag unaffected.

Example: 0000 \_main:

0000 80 01 [05] jmp SubFun

Jump is forward, relative to PC, therefore offset is positive (0x01).

0002 SubFun: 0002 8F FD [05] jmp \_main

Jump is backwards, relative to PC, therefore, offset is negative

(0xFD)

## 4.16 Jump if No Carry

**JNC** 

#### Description:

If the Carry Flag is not set, jump to the sum of the relative address argument and the current PC+1. The current PC value is defined as the PC value that corresponds to the ROM address of the first byte of the JNC instruction.

The JNC instruction uses a two-byte instruction format where the lower nibble of the first byte is used for the upper 4 bits of the 12-bit relative address. This causes an effective 4-bit opcode. Therefore, the following are all valid "opcode" bytes for the JNC instruction:  $0 \times D0$ ,  $0 \times D1$ ,  $0 \times D2$ ,..., $0 \times DF$ .

|     | Arguments | Operation                                            | Opcode | Cycles | Bytes |
|-----|-----------|------------------------------------------------------|--------|--------|-------|
| JNC | expr      | $PC \leftarrow (PC + 1) + k, (-2048 \le k \le 2047)$ | 0xDx   | 5      | 2     |

CF Carry Flag unaffected.

ZF Zero Flag unaffected.

#### Example:

```
0000 __main:
0000 55 3C 02 [08] mov [3Ch], 2
0003 16 3C 02 [09] sub [3Ch], 2 ;2-2=0 CF=0, ZF=1
0006 D0 02 [05] jnc SubFun ; jump to SubFun
0008 30 [04] halt
0009
0009 SubFun:
0009 40 [04] nop
```

# 4.17 Jump if Not Zero

**JNZ** 

#### Description:

If the Zero Flag is not set, jump to the address indicated by the sum of the argument and the current PC+1. The current PC value is defined as the PC value that corresponds to the ROM address of the first byte of the  ${\tt JNZ}\,$  instruction.

The JNZ instruction uses a two-byte instruction format where the lower nibble of the first byte is used for the upper 4 bits of the 12-bit relative address. This causes an effective 4-bit opcode. Therefore, the following are all valid "opcode" bytes for the JNZ instruction:  $0 \times B0$ ,  $0 \times B1$ ,  $0 \times B2$ ,..., $0 \times BF$ .

|     | Arguments | Operation                                            | Opcode | Cycles | Bytes |
|-----|-----------|------------------------------------------------------|--------|--------|-------|
| JNZ | expr      | $PC \leftarrow (PC + 1) + k, (-2048 \le k \le 2047)$ | 0xBx   | 5      | 2     |

| CF                                   | Carry Flag unaffected.                                                                                                    |
|--------------------------------------|----------------------------------------------------------------------------------------------------|
| ZF                                   | Zero Flag unaffected.                                                                                                    |
| 0003<br>0006<br>0008<br>0009<br>0009 | main: 55 3C 02 [08] mov [3Ch], 2 16 3C 01 [09] sub [3Ch], 1;2-1=1 CF=0, ZF=0 B0 02 [05] jnz SubFun; jump to SubFun 30 [04] halt  SubFun: 40 [04] nop |
|                                      | ZF 0000 0000 0003 0006 0008 0009                                                                                                    |

# 4.18 Jump if Zero

JΖ

#### Description:

If the Zero Flag is set, jump to the address indicated by the sum of the argument and the current PC+1. The current PC value is defined as the PC value that corresponds to the ROM address of the first byte of the  $\tt JZ$  instruction.

The JZ instruction uses a two-byte instruction format where the lower nibble of the first byte is used for the upper 4 bits of the 12-bit relative address. This causes an effective 4-bit opcode. Therefore, the following are all valid "opcode" bytes for the JZ instruction:  $0 \times A0$ ,  $0 \times A1$ ,  $0 \times A2$ ,..., $0 \times AF$ .

|    | Arguments | Operation                                            | Opcode | Cycles | Bytes |
|----|-----------|------------------------------------------------------|--------|--------|-------|
| JZ | expr      | $PC \leftarrow (PC + 1) + k, (-2048 \le k \le 2047)$ | 0xAx   | 5      | 2     |

Conditional Flags: CF Carry Flag unaffected.

ZF Zero Flag unaffected.

#### Example: 0000 \_main:

| 0000 |    |    |    |       | •                              |
|------|----|----|----|-------|--------------------------------|
| 0000 | 55 | 3C | 02 | [80]  | mov [3Ch], 2                   |
| 0003 | 16 | 3C | 02 | [09]  | sub [3Ch], 2 ;2-2=0 CF=0, ZF=1 |
| 0006 | A0 | 02 |    | [05]  | jz SubFun ;jump to SubFun      |
| 8000 | 30 |    |    | [04]  | halt                           |
| 0009 |    |    |    |       |                                |
| 0009 |    |    |    | SubFu | n:                             |
| 0009 | 40 |    |    | [04]  | nop                            |
|      |    |    |    |       |                                |

# 4.19 Long Call

**LCALL** 

Description:

Replaces the PC value with the LCALL instruction's argument. The new PC value determines the address of the first byte of the next instruction.

Two pushes are used to store the Program Counter (current PC+2) on the stack. The current PC value is defined as the PC value that corresponds to the ROM address of the first byte of the instruction.

First, the upper 8 bits of the PC are placed on the stack followed by the lower 8 bits. The Stack Pointer is post-incremented for each push. For PSoC microcontrollers with more than 256 bytes of RAM, the stack is confined to a single designated stack page defined in the device data sheet. The M8C automatically selects the stack page as the destination for the push during the LCALL instruction. Therefore, a LCALL instruction may be issued in any RAM page. After the LCALL has completed, user code will be operating from the same RAM page as before the LCALL instruction was executed.

This instruction has a 16-bit unsigned address. A three-byte instruction format is used where the first byte is a full 8-bit opcode.

|       | Arguments | Operation                                                                                                    | Opcode | Cycles | Bytes |
|-------|-----------|----------------------------------------------------------------------------------------------------|--------|--------|-------|
| LCALL | expr      | ram[SP] $\leftarrow$ PC[15:8]<br>SP $\leftarrow$ SP + 1<br>ram[SP] $\leftarrow$ PC[7:0]<br>SP $\leftarrow$ SP + 1<br>PC $\leftarrow$ k, (0 $\leq$ k $\leq$ 65535) | 0x7C   | 13     | 3     |

Conditional Flags: CF Unaffected.

ZF Unaffected.

Example: 0000 \_main:

0000 7C 00 05 [13] 1call SubFun 0003 8F FC [05] jmp main

Although in this example a full 16-bit address is not needed for the call to SubFun the listing above shows that the lcall instruction is using a three byte format which accommodates the 16-bit absolute jump address of  $0 \times 0005$ .

```
0005
0005 SubFun:
0005 7F [08] ret
```

# 4.20 Long Jump

**LJMP** 

Description:

Jump unconditionally to the unsigned address indicated by the instruction's argument. The  ${\tt LJMP}$  instruction uses a three-byte instruction format to accommodate a full 16-bit argument. The first byte of the instruction is a full 8-bit opcode.

|      | Arguments | Operation                              | Opcode | Cycles | Bytes |
|------|-----------|----------------------------------------|--------|--------|-------|
| LJMP | expr      | $PC \leftarrow K, (0 \le k \le 65535)$ | 0x7D   | 7      | 3     |

Conditional Flags: CF Unaffected.

ZF Unaffected.

Example: 0000 \_main:

0000 7D 00 03 [07]ljmp SubFun

Although in this example a full 16-bit address is not needed for the jump to SubFun the listing above shows that the ljmp instruction is using a three byte format which accommodates the 16-bit absolute jump address of 0x0003.

0003

0003 SubFun: 0003 7D 00 00 [07]ljmp main

Note that this instruction is jumping backwards, relative to the current PC value, and the address in the instruction is a positive number (0x0000). This is because the ljmp instruction uses an

absolute address.

4.21 Move MOV

Description:

This instruction allows for a number of combinations of moves. Immediate, direct, and indexed addressing are supported.

|     | Arguments         | Operation                                    | Opcode | Cycles | Bytes |
|-----|-------------------|----------------------------------------------|--------|--------|-------|
| MOV | X, SP             | $X \leftarrow SP$                            | 0x4F   | 4      | 1     |
| MOV | A, expr           | $A \leftarrow k$                             | 0x50   | 4      | 2     |
| MOV | A, [expr]         | $A \leftarrow ram[k]$                        | 0x51   | 5      | 2     |
| MOV | A, [X+expr]       | $A \leftarrow ram[X + k]$                    | 0x52   | 6      | 2     |
| MOV | [expr], A         | $ram[k] \leftarrow A$                        | 0x53   | 5      | 2     |
| MOV | [X+expr], A       | $ram[X+k] \leftarrow A$                      | 0x54   | 6      | 2     |
| MOV | [expr], expr      | $ram[k_1] \leftarrow k_2$                    | 0x55   | 8      | 3     |
| MOV | [X+expr], expr    | $ram[X + k_1] \leftarrow k_2$                | 0x56   | 9      | 3     |
| MOV | X, expr           | $X \leftarrow k$                             | 0x57   | 4      | 2     |
| MOV | X, [expr]         | $X \leftarrow ram[k]$                        | 0x58   | 6      | 2     |
| MOV | X, [X+expr]       | $X \leftarrow ram[X + k]$                    | 0x59   | 7      | 2     |
| MOV | [expr], X         | $ram[k] \leftarrow X$                        | 0x5A   | 5      | 2     |
| MOV | A, X              | $A \leftarrow X$                             | 0x5B   | 4      | 1     |
| MOV | X, A              | $X \leftarrow A$                             | 0x5C   | 4      | 1     |
| MOV | A, reg[expr]      | $A \leftarrow reg[k]$                        | 0x5D   | 6      | 2     |
| MOV | A, reg[X+expr]    | $A \leftarrow reg[X + k]$                    | 0x5E   | 7      | 2     |
| MOV | [expr], [expr]    | $ram[k_1] \leftarrow ram[k_2]$               | 0x5F   | 10     | 3     |
| MOV | REG[expr], A      | $reg[k] \leftarrow A$                        | 0x60   | 5      | 2     |
| MOV | REG[X+expr], A    | $reg[X + k] \leftarrow A$                    | 0x61   | 6      | 2     |
| MOV | REG[expr], expr   | $reg[k_1] \leftarrow k_2$                    | 0x62   | 8      | 3     |
| MOV | REG[X+expr], expr | $\operatorname{reg}[X + k_1] \leftarrow k_2$ | 0x63   | 9      | 3     |

Condition Flags: CF Carry Flag unaffected.

ZF Set if A is the destination and the result is zero.

Example: mov A, 0x01 ;accumulator will equal 1, ZF=0

mov A, 0x00 ;accumulator will equal 0, ZF=1

### 4.22 Move Indirect, Post-Increment to Memory

MVI

Description:

A data pointer in RAM is used to move data between another RAM address and the Accumulator. The data pointer is incremented after the data transfer has completed.

For PSoC microcontrollers with more than 256 bytes of RAM, special page pointers are used to allow the MVI instructions to access data in remote RAM pages. Two page pointers are available, one for MVI read (MVI A, [[expr]++]) and another for MVI write (MVI [[expr]++], A). The data pointer is always found in the current RAM page. The page pointers determine which RAM page the data pointer's address will be used. At the end of an MVI instruction, user code will be operating from the same RAM page as before the MVI instruction was executed.

|     | Arguments     | Operation                                                    | Opcode | Cycles | Bytes |
|-----|---------------|--------------------------------------------------------------|--------|--------|-------|
| MVI | A, [[expr]++] | $A \leftarrow ram[ram[k]]$<br>$ram[k] \leftarrow ram[k] + 1$ | 0x3E   | 10     | 2     |
| MVI | [[expr]++], A | $ram[ram[k]] \leftarrow A$<br>$ram[k] \leftarrow ram[k] + 1$ | 0x3F   | 10     | 2     |

Conditional Flags: CF Unaffected.

ZF Set if A is updated with zero.

```
Example 1:
                    mov [10h], 4
                    mov [11h], 3
                    mov [EBh], 10h ;initialize MVI read pointer to 10h
                    mvi A, [EBh] ; A=4, ram[EBh]=11h
                    mvi A, [EBh]
                                   ;A=3, ram[EBh]=12h
Example 2:
                    mov [EBh], 10h ;initialize MVI write pointer to 10h
                    mov A, 8
                    mvi [EBh], A
                                   ;ram[10h]=8, ram[EBh]=11h
                    mov A, 1
                    mvi [EBh], A
                                  ;ram[11h]=1, ram[EBh]=12h
                    mov reg[CPP_DR], 2;set Current Page Pointer to 2
Multi-Page Example 3:
                    mov [10h], 4 ; ram 2[10h]=4
                    mov [11h], 3
                                  ; ram 2[11h]=3
                    mov reg[CPP DR], 0; set Current Page Pointer back to 0
                    mov reg[DPR DR], 2;set MVI write RAM page pointer
                    mov [EBh], 10h ;initialize MVI read pointer to 10h
                    mvi A, [EBh]
                                    ;A=4, ram 0[EBh]=11h
                    mvi A, [EBh]
                                    ;A=3, ram 0[EBh]=12h
Multi-Page Example 4:
                    mov reg[CPP DR], 0; set Current Page Pointer to 0
                    mov reg[DPW DR], 3; set MVI read RAM page pointer
                    mov [EBh], 10h ;initialize MVI write pointer to 10h
                    mov A, 8
                                  ;ram 3[10h]=8, ram 0[EBh]=11h
                    mvi [EBh], A
                    mov A, 1
                    mvi [EBh], A
                                  ;ram 3[11h]=1, ram 0[EBh]=12h
```

# 4.23 No Operation

NOP

Description: This one-byte instruction performs no operation, but, consumes 4 CPU clock cycles.

|     | Arguments | Operation | Opcode | Cycles | Bytes |
|-----|-----------|-----------|--------|--------|-------|
| NOP |           | None      | 0x40   | 4      | 1     |

Conditional Flags: CF Carry Flag unaffected.

ZF Zero Flag unaffected.

### 4.24 Bitwise OR

OR

Description:

Computes the logical OR for each bit position using both arguments. The result of the logical OR is placed in the corresponding bit position for the first argument.

The Carry Flag is only changed when the OR F, expr instruction is used. The Carry Flag will be set to the result of the logical OR of the Carry Flag at the beginning of instruction execution and the second argument's value at bit position 2 (i.e., F[2] and expr[2]).

For the OR F, expr instruction the Zero Flag is handled the same as the Carry Flag in that it is changed as a result of the logical OR of the Zero Flag's value at the beginning of instruction execution and the value of the second arguments value at bit position 1 (i.e., F[1] and expr[1]). However, for all other OR instructions the Zero Flag will be set or cleared based on the result of the logical OR operation. If the result of the OR is that all bits are zero, the Zero Flag will be set, otherwise the Zero Flag is cleared.

Note that OR (or AND or XOR as appropriate) is a read-modify write instruction. When operating on a register, that register must be of the read-write type. Bitwise OR to a write-only register will generate nonsense.

|    | Arguments         | Operation                                    | Opcode | Cycles | Bytes |
|----|-------------------|----------------------------------------------|--------|--------|-------|
| OR | A, expr           | $A \leftarrow A \mid k$                      | 0x29   | 4      | 2     |
| OR | A, [expr]         | $A \leftarrow A[ram[k]$                      | 0x2A   | 6      | 2     |
| OR | A, [X+expr]       | $A \leftarrow A[ram[X+k]$                    | 0x2B   | 7      | 2     |
| OR | [expr], A         | $ram[k] \leftarrow ram[k] A$                 | 0x2C   | 7      | 2     |
| OR | [X+expr], A       | $ram[X+k] \leftarrow ram[X+k] A$             | 0x2D   | 8      | 2     |
| OR | [expr], expr      | $ram[k_1] \leftarrow ram[k_1]   k_2$         | 0x2E   | 9      | 3     |
| OR | [X+expr], expr    | $ram[X + k_1] \leftarrow ram[X + k_1]   k_2$ | 0x2F   | 10     | 3     |
| OR | REG[expr], expr   | $reg[k_1] \leftarrow reg[k_1]   k_2$         | 0x43   | 9      | 3     |
| OR | REG[X+expr], expr | $reg[X + k_1] \leftarrow reg[X + k_1]   k_2$ | 0x44   | 10     | 3     |
| OR | F, expr           | $F \leftarrow F   k$                         | 0x71   | 4      | 2     |

Conditional Flags: CF Unaffected (unless F is destination).

ZF Set if the result is zero; cleared otherwise (unless F is desti-

nation).

**Example 1**: mov A, 0x00

or A, 0xAA ; A=0xAA, CF=unchanged, ZF=0

Example 2: and F, 0x00

or F, 0x01 ;F=1 therefore CF=0, ZF=0

# 4.25 Pop Stack into Register

POP

Description:

Remove the last byte placed on the stack and put it in the specified M8C register. The Stack Pointer is automatically decremented. The Zero Flag is set if the popped value is zero, otherwise the Zero Flag is cleared. The Carry Flag is not affected by this instruction.

For PSoC devices with more than 256 bytes of RAM, the stack is confined to a single designated stack page defined in the device data sheet. The M8C automatically selects the stack page as the source for the memory read during the POP instruction. Therefore, a POP instruction may be issued in any RAM page. After the POP has completed, user code will be operating from the same RAM page as before the POP instruction was executed.

|     | Arguments | Operation                                        | Opcode | Cycles | Bytes |
|-----|-----------|--------------------------------------------------|--------|--------|-------|
| POP | A         | $A \leftarrow ram[SP-1]$ $SP \leftarrow SP-1$    | 0x18   | 5      | 1     |
| POP | X         | $X \leftarrow ram[SP-1]$<br>$SP \leftarrow SP-1$ | 0x20   | 5      | 1     |

Conditional Flags: CF Carry Flag unaffected.

ZF Set if A is updated to zero.

Example 1: mov A, 34

push A ;top value of stack is now 34, SP+1

mov A, 0 ;clear the Accumulator

pop A ;A=34, SP-1

Example 2: mov A, 34

push A ;top value of stack is now 34, SP+1

pop X ; X=34, SP-1

# 4.26 Push Register onto Stack

**PUSH** 

Description:

Transfer the value from the specified M8C register to the top of the stack as indicated by the value of the  ${\tt SP}$  at the start of the instruction. After placing the value on the stack, the  ${\tt SP}$  is incremented. The Zero Flag is set if the pushed value is zero, else the Zero Flag is cleared. The Carry Flag is not affected by this instruction.

For PSoC microcontrollers with more than 256 bytes of RAM, the stack is confined to a single designated stack page defined in the device data sheet. The M8C automatically selects the stack page as the source for the memory write during the PUSH instruction. Therefore, a PUSH instruction may be issued in any PUSH page. After the PUSH has completed user code will be operating from the same RAM page as before the PUSH instruction was executed.

|      | Arguments | Operation                                     | Opcode | Cycles | Bytes |
|------|-----------|-----------------------------------------------|--------|--------|-------|
| PUSH | Α         | $ram[SP] \leftarrow A$ $SP \leftarrow SP + 1$ | 0x08   | 4      | 1     |
| PUSH | X         | $ram[SP] \leftarrow X$ $SP \leftarrow SP + 1$ | 0x10   | 4      | 1     |

Conditional Flags: CF Carry Flag unaffected.

ZF Zero Flag unaffected.

Example 1: mov A, 0x3E

push A ;top value of stack is now 0x3E, SP+1

Example 2: mov X, 0x3F

push X ;top value of stack is now 0x3F, SP+1

4.27 Return RET

#### Description:

The last two bytes placed on the stack are used to change the PC. The lower 8 bits of the PC are popped off the stack first followed by the SP being decremented by one. Next the upper 8 bits of the PC are popped off the stack followed by a decrement of the SP. Neither Carry or Zero Flag is affected by this instruction.

For PSoC devices with more than 256 bytes of RAM, the stack is confined to a single designated stack page defined in the device data sheet. The M8C automatically selects the stack page as the source for the pop during the RET instruction. Therefore, an RET instruction may be issued in any RAM page. After the RET has completed, user code will be operating from the same RAM page as before the RET instruction was executed.

|     | Arguments | Operation                                                                                                    | Opcode | Cycles | Bytes |
|-----|-----------|----------------------------------------------------------------------------------------------------|--------|--------|-------|
| RET |           | $SP \leftarrow SP - 1$<br>$PC[7:0] \leftarrow ram[SP]$<br>$SP \leftarrow SP - 1$<br>$PC[15:8] \leftarrow ram[SP]$ | 0x7F   | 8      | 1     |

Conditional Flags: CF Unaffected by this instruction.

ZF Unaffected by this instruction.

Example: 0000 \_main:

0000 90 02 [11] call SubFun 0002 40 [04] nop 0003 30 [04] halt 0004 SubFun: 0004 40 [04] nop 0005 7F [08] ret

The ret instruction will set the PC to 0x0002, which is the starting address of the first instruction after the call.

# 4.28 Return from Interrupt

**RETI** 

Description:

The last three bytes placed on the stack are used to change the  $\mathbb F$  register and the  $\mathbb P\mathbb C$ . The first byte removed from the stack is used to restore the  $\mathbb F$  register. The  $\mathbb S\mathbb P$  is decremented after the first byte is removed. The lower 8 bits of the  $\mathbb P\mathbb C$  are popped off the stack next followed by the  $\mathbb S\mathbb P$  being decremented by one again. Finally the upper 8 bits of the  $\mathbb P\mathbb C$  are popped off the stack followed by a last decrement of the  $\mathbb S\mathbb P$ . The Carry and Zero Flags are updated with the values from the first byte popped off the stack.

For PSoC devices with more than 256 bytes of RAM, the stack is confined to a single designated stack page defined in the device data sheet. The M8C automatically selects the stack page as the source for the pop during the RETI instruction. Therefore, an RETI instruction may be issued in any RAM page. After the RETI has completed, user code will be operating from the same RAM page as before the RETI instruction was executed.

|      | Arguments | Operation                                                                                                    | Opcode | Cycles | Bytes |
|------|-----------|----------------------------------------------------------------------------------------------------|--------|--------|-------|
| RETI |           | $SP \leftarrow SP - 1$<br>$F \leftarrow ram[SP]$<br>$SP \leftarrow SP - 1$<br>$PC[7:0] \leftarrow ram[SP]$<br>$SP \leftarrow SP - 1$<br>$PC[15:8] \leftarrow ram[SP]$ | 0x7E   | 10     | 1     |

**Conditional Flags:** 

CF All Flag bits are restored to the value pushed during an

interrupt call.

ZF All Flag bits are restored to the value pushed during an

interrupt call.

Example:

# 4.29 Rotate Left through Carry

**RLC** 

Description:

Shifts all bits of the instruction's argument one bit to the left. Bit 0 is loaded with the Carry Flag. The most significant bit of the specified location is loaded into the Carry Flag.

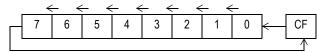

|     | Arguments | Operation                                                                                                    | Opcode | Cycles | Bytes |
|-----|-----------|----------------------------------------------------------------------------------------------------|--------|--------|-------|
| RLC | A         | $ \begin{bmatrix} CF \leftarrow A:7 \\ A:7 \leftarrow A:6 \\ A:6 \leftarrow A:5 \\ A:5 \leftarrow A4 \\ A:4 \leftarrow A:3 \\ A:3 \leftarrow A:2 \\ A:2 \leftarrow A:1 \\ A:1 \leftarrow A:0 \\ A:0 \leftarrow CF \end{bmatrix} $                                                                                                    | 0x6A   | 4      | 1     |
| RLC | [expr]    | $ \begin{tabular}{ll} CF \leftarrow ram[k]:7 &\leftarrow ram[k]:6 \\ ram[k]:6 \leftarrow ram[k]:5 \\ ram[k]:5 \leftarrow ram[k]:4 \\ ram[k]:4 \leftarrow ram[k]:3 \\ ram[k]:3 \leftarrow ram[k]:2 \\ ram[k]:2 \leftarrow ram[k]:1 \\ ram[k]:1 \leftarrow ram[k]:0 \\ ram[k[0]] \leftarrow CF \\ \end{tabular} $                                                                                      | 0x6B   | 7      | 2     |
| RLC | [X+expr]  | $ram[X+k] \leftarrow \begin{bmatrix} CF \leftarrow ram[(X+k)]:7 \\ ram[(X+k)]:7 \leftarrow ram[(X+k)]:6 \\ ram[(X+k)]:6 \leftarrow ram[(X+k)]:5 \\ ram[(X+k)]:5 \leftarrow ram[(X+k)]:4 \\ ram[(X+k)]:4 \leftarrow ram[(X+k)]:3 \\ ram[(X+k)]:3 \leftarrow ram[(X+k)]:2 \\ ram[(X+k)]:2 \leftarrow ram[(X+k)]:1 \\ ram[(X+k)]:1 \leftarrow ram[(X+k)]:0 \\ ram[(X+k)]:0 \leftarrow CF \end{bmatrix}$ | 0x6C   | 8      | 2     |

Conditional Flags:

CF Set if the MSB of the specified Accumulator was set before the shift, otherwise cleared.

ZF Set if the result is zero; cleared otherwise.

Example 1:

and F, 0xFB ;clear carry flag
mov A, 0x7F ;initialize A with 127
rlc A ;A=0xFE, CF=0, ZF=0

### 4.30 Absolute Table Read

ROMX

Description:

Moves any byte from ROM (Flash) into the Accumulator. The address of the byte to be retrieved is determined by the 16-bit value formed by the concatenation of the  ${\tt A}$  and  ${\tt X}$  registers. The  ${\tt A}$  register is the most significant byte and the  ${\tt X}$  register is the least significant byte of the address. The Zero Flag is set if the retrieved byte is zero, otherwise the Zero Flag is cleared. The Carry Flag is not affected by this instruction.

|      | Arguments | Operation                                                                                                    | Opcode | Cycles | Bytes |
|------|-----------|----------------------------------------------------------------------------------------------------|--------|--------|-------|
| ROMX |           | t1 ← PC[7:0]<br>PC[7:0] ← X<br>t2 ← PC[15:8]<br>PC[15:8] ← A<br>A ← rom[PC]<br>PC[7:0] ← t1<br>PC[15:8] ← t2 | 0x28   | 11     | 1     |

Conditional Flags: CF Unaffected.

ZF Set if A is zero, cleared otherwise.

Example: 0000 main:

The romx instruction will read a byte from Flash at address  $0 \times 00008$ . The halt opcode is at address  $0 \times 00008$ , therefore, register  $0 \times 00$  will receive the value  $0 \times 30$ .

# 4.31 Rotate Right through Carry

**RRC** 

Description:

Shifts all bits of the instruction's argument one bit to the right. The Carry Flag is loaded into the most significant bit of the argument. Bit 0 of the argument is loaded into the Carry Flag.

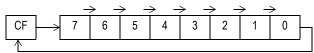

|     | Arguments | Operation                                                                                                    | Opcode | Cycle<br>s | Bytes |
|-----|-----------|----------------------------------------------------------------------------------------------------|--------|------------|-------|
| RRC | A         | $A \leftarrow \begin{bmatrix} CF \leftarrow A:0, A:0 \leftarrow A:1, A:1 \leftarrow A:2 \\ A:2 \leftarrow A:3, A:3 \leftarrow A:4, A:4 \leftarrow A:5 \\ A:5 \leftarrow A:6, A:6 \leftarrow A:7, A:7 \leftarrow CF \end{bmatrix}$                                                                                                    | 0x6D   | 4          | 1     |
| RRC | [expr]    | $ram[k] \leftarrow \begin{bmatrix} CF \leftarrow ram[(k)] : 0 \\ ram[k] : 0 \leftarrow ram[k] : 1 \\ ram[k] : 1 \leftarrow ram[k] : 2 \\ ram[k] : 2 \leftarrow ram[k] : 3 \\ ram[k] : 3 \leftarrow ram[k] : 4 \\ ram[k] : 4 \leftarrow ram[k] : 5 \\ ram[k] : 5 \leftarrow ram[k] : 6 \\ ram[k] : 6 \leftarrow ram[k] : 7 \\ ram[k] : 7 \leftarrow CF \end{bmatrix}$                                 | 0x6E   | 7          | 2     |
| RRC | [X+expr]  | $ram[X+k] \leftarrow \begin{bmatrix} CF \leftarrow ram[(X+k)]:0 \\ ram[(X+k)]:0 \leftarrow ram[(X+k)]:1 \\ ram[(X+k)]:1 \leftarrow ram[(X+k)]:2 \\ ram[(X+k)]:2 \leftarrow ram[(X+k)]:3 \\ ram[(X+k)]:3 \leftarrow ram[(X+k)]:4 \\ ram[(X+k)]:4 \leftarrow ram[(X+k)]:5 \\ ram[(X+k)]:5 \leftarrow ram[(X+k)]:6 \\ ram[(X+k)]:6 \leftarrow ram[(X+k)]:7 \\ ram[(X+k)]:7 \leftarrow CF \end{bmatrix}$ | 0x6F   | 8          | 2     |

Conditional Flags: CF Set if LSB of the specified Accumulator was set before the

shift, cleared otherwise.

ZF Set if the result is zero, cleared otherwise.

Example 1: or F, 0x04 ;set carry flag

and A, 0x00 ; clear the accumulator rrc A ; A=0x80, CF=0, ZF=0

Example 2: and F, 0xFB ; clear carry flag

mov A, 0xFF ;initialize A to 255

and A, 0x00 ; make sure all flags are cleared

rrc A; A=0x7F, CF=1, ZF=0

Example3: or F, 0x04 ;set carry flag

mov [0xEB], 0xAA; initialize A to 170

rrc [0xEB] ; ram[0xEB]=0xD5, CF=1, ZF=0

### 4.32 Subtract with Borrow

**SBB** 

Description:

Computes the difference of the two operands plus the carry value from the Flag register. The first operand's value is replaced by the computed difference. If the difference is less than 0 the Carry Flag is set in the Flag register. If the sum is zero the Zero Flag is set in the Flag register, otherwise the Zero Flag is cleared.

|     | Arguments      | Operation                                           | Opcode | Cycles | Bytes |
|-----|----------------|-----------------------------------------------------|--------|--------|-------|
| SBB | A, expr        | $A \leftarrow A - (K + CF)$                         | 0x19   | 4      | 2     |
| SBB | A, [expr]      | $A \leftarrow A - (ram[k] + CF)$                    | 0x1A   | 6      | 2     |
| SBB | A, [X+expr]    | $A \leftarrow A - (ram[X + k] + CF)$                | 0x1B   | 7      | 2     |
| SBB | [expr], A      | $ram[k] \leftarrow ram[k] - (A + CF)$               | 0x1C   | 7      | 2     |
| SBB | [X+expr], A    | $ram[X+k] \leftarrow ram[X+k] - (A+CF)$             | 0x1D   | 8      | 2     |
| SBB | [expr], expr   | $ram[k_1] \leftarrow ram[k_1] - (k_2 + CF)$         | 0x1E   | 9      | 3     |
| SBB | [X+expr], expr | $ram[X + k_1] \leftarrow ram[X + k_1] - (k_2 + CF)$ | 0x1F   | 10     | 3     |

Conditional Flags: CF Set if, treating the numbers as unsigned, the result < 0;

cleared otherwise.

ZF Set if the result is zero; cleared otherwise.

Example 1: mov A, 0 ;set accumulator to zero

or F, 0x02 ;set carry flag

sbb A, 12 ;accumulator value is now 0xF3

**Example 2**: mov [0x39], 2 ;initialize ram[0x39]=0x02

mov [0x40], FFh; initialize ram[0x40]=0xff

inc [0x40]; ram[0x40]=0x00, CF=1

sbb [0x39], 0 ; ram[0x39] = 0x01

### 4.33 Subtract without Borrow

**SUB** 

Description:

Computes the difference of the two operands. The first operand's value is replaced by the computed difference. If the difference is less than 0 the Carry Flag is set in the Flag register. If the sum is zero the Zero Flag is set in the Flag register, otherwise the Zero Flag is cleared.

|     | Arguments      | Operation                                    | Opcode | Cycles | Bytes |
|-----|----------------|----------------------------------------------|--------|--------|-------|
| SUB | A, expr        | $A \leftarrow A - K$                         | 0x11   | 4      | 2     |
| SUB | A, [expr]      | $A \leftarrow A - ram[k]$                    | 0x12   | 6      | 2     |
| SUB | A, [X+expr]    | $A \leftarrow A - ram[X + k]$                | 0x13   | 7      | 2     |
| SUB | [expr], A      | $ram[k] \leftarrow ram[k] - A$               | 0x14   | 7      | 2     |
| SUB | [X+expr], A    | $ram[X + k] \leftarrow ram[X + k] - A$       | 0x15   | 8      | 2     |
| SUB | [expr], expr   | $ram[k_1] \leftarrow ram[k_1] - k_2$         | 0x16   | 9      | 3     |
| SUB | [X+expr], expr | $ram[X + k_1] \leftarrow ram[X + k_1] - k_2$ | 0x17   | 10     | 3     |

Conditional Flags: CF Set if, treating the numbers as unsigned, the result < 0;

cleared otherwise.

ZF Set if the result is zero; cleared otherwise.

Example 1: mov A, 0 ;set accumulator to zero

or F, 0x04 ;set carry flag

sub A, 12 ;accumulator value is now 0xF4

**Example 2**: mov [0x39], 2 ;initialize ram[0x39]=0x02

mov [0x40], FFh; initialize ram[0x40]=0xff

inc [0x40]; ram[0x40]=0x00, CF=1

sub [0x39], 0 ; ram[0x39]=0x02

4.34 Swap SWAP

Description:

Each argument is updated with the other argument's value. The Zero Flag is set if the Accumulator is updated with zero, else the Zero Flag is cleared. The  $swap\ X$ , [expr] instruction does not affect either the Carry or Zero Flags.

|      | Arguments | Operation                                                          | Opcode | Cycles | Bytes |
|------|-----------|--------------------------------------------------------------------|--------|--------|-------|
| SWAP | A, X      | $t \leftarrow X \\ X \leftarrow A \\ A \leftarrow t$               | 0x4B   | 5      | 1     |
| SWAP | A, [expr] | $t \leftarrow ram[k]$<br>$ram[k] \leftarrow A$<br>$A \leftarrow t$ | 0x4C   | 7      | 2     |
| SWAP | X, [expr] | $t \leftarrow ram[k]$<br>$ram[k] \leftarrow X$<br>$X \leftarrow t$ | 0x4D   | 7      | 2     |
| SWAP | A, SP     | $t \leftarrow SP$<br>$SP \leftarrow A$<br>$A \leftarrow t$         | 0x4E   | 5      | 1     |

Conditional Flags: CF Carry Flag unaffected.

ZF Set if Accumulator is cleared.

Example: mov A, 0x30

swap A, SP ;SP=0x30, A equals previous SP value

## 4.35 System Supervisor Call

SSC

Description:

The System Supervisor Call instruction provides the method for users to access pre-existing routines in the Supervisor ROM. The supervisory routines perform various system-related functions. The PC and F registers are pushed on the stack prior to the execution of the supervisory routine. All bits of the Flag register are cleared before any supervisory routine code is executed, therefore, interrupts and page mode are disabled.

All supervisory routines return using the RETI instruction causing the PC and F register to be restored to their pre-supervisory routine state.

Supervisory routines are device specific, please reference the data sheet for the device you are using for detailed information on the available supervisory routines.

|     | Arguments | Operation                                                                                                    | Opcode | Cycles | Bytes |
|-----|-----------|----------------------------------------------------------------------------------------------------|--------|--------|-------|
| SSC |           | $ram[SP] \leftarrow PC[15:8]$ $SP \leftarrow SP + 1$ $ram[SP] \leftarrow PC[7:0]$ $SP \leftarrow SP + 1$ $ram[SP] \leftarrow F$ $PC \leftarrow 0x0000$ $F \leftarrow 0x00$ | 0x00   | 15     | 1     |

Conditional Flags: CF Unaffected.

ZF Unaffected.

Example:

The following example is one way to set up an SSC operation for the CY8C25xxx and CY8C26xxx PSoC devices. PSoC Designer uses the signature created by the following lines of code to recognize supervisory system calls and configures the In-Circuit Emulator for SSC debugging. It is recommended that users take advantage of the SSC Macro provided in PSoC Designer to ensure that the debugger recognizes and therefore debugs supervisory operations correctly. See separate data sheets for complete device-specific options (CY8C25xxx/26xxx or CY8C22xxx/24xxx/27xxx).

```
mov X, SP    ;get stack pointers current value
mov A, X    ;move SP to A
add A, 3    ;add 3 to SP value
mov [0xF9], A ;store SP+3 value in ram[0xF9]=KEY2
mov [0xF8], 0x3A;set ram[0xF9]=0x3A=KEY1
mov A, 2    ;set supervisory function code = 2
SSC    ;call supervisory function
```

### 4.36 Test with Mask

**TST** 

Description:

Calculates a bitwise AND with the value of argument one and argument two. Argument one's value is not affected by the instruction. If the result of the AND is zero the Zero Flag is set, otherwise the Zero Flag is cleared. The Carry Flag is not affected by the instruction.

|     | Arguments         | Operation                             | Opcode | Cycles | Bytes |
|-----|-------------------|---------------------------------------|--------|--------|-------|
| TST | [expr], expr      | $ram[k_1] \; \& \; k_2$               | 0x47   | 8      | 3     |
| TST | [X+expr], expr    | $ram[X+k_1] \& k_2$                   | 0x48   | 9      | 3     |
| TST | REG[expr], expr   | reg[k <sub>1</sub> ] & k <sub>2</sub> | 0x49   | 9      | 3     |
| TST | REG[X+expr], expr | $reg[X + k_1] \& k_2$                 | 0x4A   | 10     | 3     |

Conditional Flags: CF Unaffected.

ZF Set if the result of AND is zero; cleared otherwise.

Example: mov [0x00], 0x03

tst [0x00], 0x02;CF=0, ZF=0 (i.e. bit 1 is 1) tst [0x00], 0x01;CF=0, ZF=0 (i.e. bit 0 is 1) tst [0x00], 0x03;CF=0, ZF=0 (i.e. bit 0 and 1 are 1)

tst [0x00], 0x04; CF=0, ZF=1 (i.e. bit 2 is 0)

#### 4.37 Bitwise XOR

**XOR** 

Description:

Computes the logical XOR for each bit position using both arguments. The result of the logical XOR is placed in the corresponding bit position for the argument.

The Carry Flag is only changed when the XOR  $\,\mathbb{F}$ ,  $\,\exp r$  instruction is used. The Carry Flag will be set to the result of the logical XOR of the Carry Flag at the beginning of instruction execution and the second argument's value at bit position 2 (i.e.,  $\,\mathbb{F}[2]$  and  $\,\exp r[2]$ ).

For the xOR  $\,\mathrm{F}$ ,  $\,\mathrm{expr}$  instruction the Zero Flag is handled the same as the Carry Flag in that it is changed as a result of the logical XOR of the Zero Flag's value at the beginning of instruction execution and the value of the second argument's value at bit position 1 (i.e.,  $\,\mathrm{F}[1]$  and  $\,\mathrm{expr}[1]$ ). However, for all other xOR instructions the Zero Flag will be set or cleared based on the result of the logical XOR operation. If the result of the XOR is that all bits are zero, the Zero Flag will be set, otherwise the Zero Flag is cleared. The Carry Flag is not affected.

|     | Arguments         | Operation                                                                       | Opcode | Cycles | Bytes |
|-----|-------------------|---------------------------------------------------------------------------------|--------|--------|-------|
| XOR | A, expr           | $A \leftarrow A \oplus k$                                                       | 0x31   | 4      | 2     |
| XOR | A, [expr]         | $A \leftarrow A \oplus ram[k]$                                                  | 0x32   | 6      | 2     |
| XOR | A, [X+expr]       | $A \leftarrow A \oplus ram[X + k]$                                              | 0x33   | 7      | 2     |
| XOR | [expr], A         | $ram[k] \leftarrow ram[k] \oplus A$                                             | 0x34   | 7      | 2     |
| XOR | [X+expr], A       | $ram[X + k] \leftarrow ram[X + k] \oplus A$                                     | 0x35   | 8      | 2     |
| XOR | [expr], expr      | $ram[k_1] \leftarrow ram[k_1] \oplus k_2$                                       | 0x36   | 9      | 3     |
| XOR | [X+expr], expr    | $ram[X+k_1] \leftarrow ram[X+k_1] \oplus k_2$                                   | 0x37   | 10     | 3     |
| XOR | REG[expr], expr   | $\operatorname{reg}[k_1] \leftarrow \operatorname{reg}[k_1] \oplus k_2$         | 0x45   | 9      | 3     |
| XOR | REG[X+expr], expr | $\operatorname{reg}[X + k_1] \leftarrow \operatorname{reg}[X + k_1] \oplus k_2$ | 0x46   | 10     | 3     |
| XOR | F, expr           | $F \leftarrow F \oplus k$                                                       | 0x72   | 4      | 2     |

ZF Set if the result is zero; cleared otherwise (unless  $\mathbb{F}$  is destination).

Example 1: mov A, 0x00

xor A, 0xAA ; A=0xAA, CF=unchanged, ZF=0

Example 2: and F,  $0 \times 00$ ; F=0

xor F, 0x01 ;F=1 therefore CF=0, ZF=0

Example 3: mov A, 0x5A

xor A, 0xAA ; A=0xF0, CF=unchanged, ZF=0

# Section 5. Assembler Directives

Assembler directives are used to communicate with the assembler and do not generate code. The directives allow a firmware developer to conditionally assemble source files, equate character strings to values, locate code or data at specific addresses, etc.

While the directives are often shown in all capital letters, the PSoC Designer Assembler ignores case for directives and instructions mnemonics. However, the assembler does consider case for user-defined symbols (i.e., labels).

This section will cover all of the assembler directives currently supported by the PSoC Designer Assembler. A description of each directive and its syntax will be given for each directive. 5.1 Area AREA

#### Description:

Defines where code or data is located in Flash by the Linker. The Linker gathers all areas with the same name together from the source files, and either concatenates or overlays them, depending on the attributes specified. All areas with the same name must have the same attributes, even if they are used in different modules.

The following is a complete list of valid key words that can be used with the AREA directive:

- RAM: Specifies that data is stored in RAM. Only used for variable storage. Commonly used with BLK directive.
- ROM: Specifies that code or data is stored in Flash.
- **ABS**: Absolute, i.e., non-relocatable, location for code or data specified by the ORG directive. Default value if ABS or REL is not specified.
- REL: Allows the linker to relocate the code or data.
- CON: Specifies that sequential AREAs follow each other in memory. Each
  AREA is allocated its own memory. The total size of the AREA is the sum of all
  AREA sizes. Default value if CON or OVR is not specified.
- **OVR**: Specifies that sequential AREAs start at the same address. This is a union of the AREAs. The total size of the AREA is the size of the largest area.

PSoC Designer requires that the bss area be used for RAM variables.

| Directive | Arguments                                                           |
|-----------|---------------------------------------------------------------------|
| AREA      | <name> ( &lt; RAM   ROM &gt;, [ ABS   REL ], [ CON   OVR ] )</name> |

### 5.1.1 Example

A code area is defined at address 2000.

```
AREA MyArea(ROM, ABS, CON)
_MyArea_start:
ORG 2000h
```

#### 5.1.2 Code Compressor and the AREA Directive

The Code Compressor "looks" for duplicate code within the 'text" Area. The "text" Area is the default area in which all 'C' code is placed.

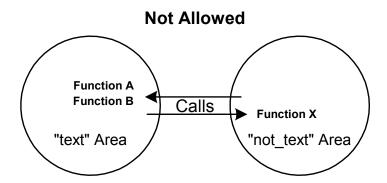

The above diagram shows a scenario that is not allowed or potentially problematic. Code areas created with the AREA directive, using a name other than "text," are not compressed or "fixed up" (following compression). Therefore, if Function A in the "text" Area calls Function X in the "non\_text" Area, then Function X calls Function B where there would be "thepotential" that the location of Function B changed. The call or jump generated in the code for Function X would go to the wrong location.

It is allowable for Function A to call a function in a "non\_text" Area and simply return.

For example, if Function A in the "text" Area calls Function X in the "non\_text" Area, then Function X calls to Function B could be invalid. The location for Function B can change because it is in the "text" Area. Calls and jumps are fixed up in the "text" Area only. Following code compression, the call location to Function B from Function X in the "non text" Area will not be fixed up.

All normal user code that is to be compressed must be in the default "text" Area. If you create code in other area, for example, in a bootloader, then it must not call any functions in the "text" Area. However, it is acceptable for a function in the "text" Area to call functions in other areas. The exception is the TOP area where the interrupt vectors and the startup code can call functions in the "text" Area. Addresses within the "text" Area must be not used directly otherwise.

If you reference any text area function by address, then it must be done indirectly. Its address must be put in a word in the area "func\_lit." At runtime, you must de-reference the content of this word to get the correct address of the function. Note that if you are using C to call a function indirectly, the compiler will take care of all these details for you. The information is useful if you are writing assembly code.

For further details on enabling and using code compression, see:

- PSoC Designer: C Language Compiler User Guide (Code Compression)
- PSoC Designer: Integrated Development Environment User Guide (Project Settings)

## 5.2 NULL Terminated ASCII String

**ASCIZ** 

Description:

Stores a string of characters as ASCII values and appends a terminating  $_{\rm NULL}$  (00h) character. The string must start and end with quotation marks " "

The string is stored character by character in ASCII hex format. The back-slash character  $\setminus$  is used in the string as an escape character. Non-printing characters, such as  $\setminus$  and  $\setminus$ r, can be used. A quotation mark (") can be entered into a string using the backslash ( $\setminus$ "), a single quote (') as ( $\setminus$ '), and a backslash ( $\setminus$ ) as ( $\setminus$ ).

| Directive | Arguments              |
|-----------|------------------------|
| ASCIZ     | < "character string" > |

## 5.2.1 Example

My"String\ is defined with a terminating NULL character.

MyString:
 ASCIZ "My\"String\\"

## 5.3 RAM Block in Bytes

BLK

Description:

Reserves blocks of RAM in bytes. The argument is an expression, specifying the size of the block, in bytes, to reserve. The AREA directive must be used to ensure the block of bytes will reside in the correct memory location.

PSoC Designer requires that the bss area be used for RAM variables.

| Directive | Arguments     |
|-----------|---------------|
| BLK       | <size></size> |

### 5.3.1 Example

A 4-byte variable called MyVariable is allocated.

AREA bss

MyVariable: BLK 4

### 5.4 RAM Block in Words

**BLKW** 

Description:

Reserves a block of RAM. The amount of RAM reserved is determined by the size argument to the directive. The units for the size argument is words (16 bits).

PSoC Designer requires that the AREA bss be used for RAM variables.

| Directive | Arguments |
|-----------|-----------|
| BLKW      | < size >  |

## 5.4.1 Example

A 4-byte variable called MyVariable is allocated.

AREA bss MyVariable: BLKW 2

## 5.5 Define Byte

DB

Description:

Reserves bytes of ROM and assigns the specified values to the reserved bytes. This directive is useful for creating data tables in ROM.

Arguments may be constants or labels. The length of the source line limits the number of arguments in a DB statement.

| Directive | Arguments                        |
|-----------|----------------------------------|
| DB        | < value1 > [ , value2,, valuen ] |

## 5.5.1 Example

3 bytes are defined starting at address 3000.

MyNum: EQU 77h
ORG 3000h

MyTable:

DB 55h, 66h, MyNum

## 5.6 Define ASCII String

DS

Description:

Stores a string of characters as ASCII values. The string must start and end with quotation marks "".

The string is stored character by character in ASCII hex format. The back-slash character  $\setminus$  is used in the string as an escape character. Non-printing characters, such as  $\setminus$  and  $\setminus$  can be used. A quotation mark (") can be entered into a string using the backslash ( $\setminus$ "), a single quote (') as ( $\setminus$ '), and a backslash ( $\setminus$ ) as ( $\setminus$ ).

The string is not null terminated. To create a null terminated string; follow the DS with a DB 00h or use ASCIZ.

| Directive | Arguments              |
|-----------|------------------------|
| DS        | < "character string" > |

### 5.6.1 Example

#### My"String\ is defined:

## 5.7 Define UNICODE String

**DSU** 

Description:

Stores a string of characters as UNICODE values with little ENDIAN byte order. The string must start and end with quotation marks "".

The string is stored character by character in UNICODE format. Each character in the string is stored with the low byte followed by the high byte.

The backslash character  $\setminus$  is used in the string as an escape character. Non-printing characters, such as  $\setminus$ n and  $\setminus$ r, can be used. A quotation mark (") can be entered into a string using the backslash ( $\setminus$ "), a single quote (') as ( $\setminus$ '), and a backslash ( $\setminus$ ) as ( $\setminus$ \).

| Directive | Arguments              |
|-----------|------------------------|
| DSU       | < "character string" > |

### 5.7.1 Example

My"String\ is defined with little endian byte order.

### 5.8 Define Word

**DW** 

Description: Reserves two-byte pairs of ROM and assigns the specified words to each

reserved byte. This directive is useful for creating tables in ROM.

The arguments may be constants or labels. Only the length of the source line limits the number of arguments in a DW statement.

| Directive | Arguments                      |  |
|-----------|--------------------------------|--|
| DW        | < value1 > [ . value2 valuen ] |  |

### 5.8.1 Example

6 bytes are defined starting at address 2000.

MyNum: EQU 3333h

ORG 2000h

MyTable:

DW 1111h, 2222h, MyNum

## 5.9 Define Word, Little Endian Ordering

**DWL** 

Description: Reserves two-byte pairs of ROM and assigns the specified words to each

reserved byte, swapping the order of the upper and lower bytes.

The arguments may be constants or labels. The length of the source line limits the number of arguments in a DWL statement.

| Directive | Arguments                        |
|-----------|----------------------------------|
| DWL       | < value1 > [ , value2,, valuen ] |

### 5.9.1 Example

6 bytes are defined starting at address 2000.

MyNum: EQU 6655h

ORG 2000h

MyTable:

DWL 2211h, 4433h, MyNum

## 5.10 Equate Label

**EQU** 

#### Description:

Assign an integer value to a label. The label and operand are required for an EQU directive. The argument must be a constant or label or " ." (the current PC). Each EQU directive may have only one argument and if a label is defined more than once, an assembly error will occur.

To use the same equate in more than one assembly source file, place the equate in an .inc file and include that file in the referencing source files. Do not export equates from assembly source files, or the PSoC Designer Linker will resolve the directive in unpredictable ways.

| Directive | Syntax                           |
|-----------|----------------------------------|
| EQU       | < label> EQU < value   address > |

### **5.10.1** Example

BITMASK is equated to 1Fh.

BITMASK: EQU 1Fh

## 5.11 Export

**EXPORT** 

#### Description:

Designate that a label is global, and can be referenced in another file. Otherwise, the label is not visible to another file. Another way to export a label is to end the label definition with two colons instead of one.

| Directive | Syntax           |
|-----------|------------------|
| EXPORT    | EXPORT < label > |

## **5.11.1** Example

MyVariable is exported.

Export MyVariable
AREA bss
MyVariable:
BLK 1

## 5.12 Conditional Source

## IF, ELSE, ENDIF

Description: All source lines between the <code>IF</code> and <code>ENDIF</code> (or <code>IF</code> and <code>ELSE</code>) directives are

assembled if the condition is true. These statements can be nested.

Else delineates a "not true" action for a previous IF directive.

ENDIF finishes a section of conditional assembly that began with an IF directive.

| Directive             | Arguments |
|-----------------------|-----------|
| IF<br>[ELSE]<br>ENDIF | value     |

## **5.12.1** Example

Sections of the source code are conditional.

```
Cond1: EQU 1
Cond2: EQU 0
ORG 1000h
IF (Cond1)
ADD A, 33h
IF (Cond2)
ADD A, FFh
ENDIF
NOP
ELSE
MOV A, FFh
ENDIF

// The example creates the following code
ADD A, 33h
NOP
```

#### 5.13 Include Source File

#### **INCLUDE**

#### Description:

Used to add additional source files to the file being assembled. When an INCLUDE directive is encountered, the assembler reads in the specified source file until either another INCLUDE is encountered or the end of file is reached. If additional INCLUDES are encountered, additional source files are read in. When an end of file is encountered, the assembler resumes reading the previous file.

Specify the full (or relative) path to the file if the source file does not reside in the current directory.

| Directive | Arguments     |
|-----------|---------------|
| INCLUDE   | < file name > |

#### **5.13.1** Example

Three files are included into the source code.

```
INCLUDE "MyInclude1.inc"
INCLUDE "MyIncludeFiles\MyInclude2.inc"
INCLUDE "C:\MyGlobalIncludeFiles\MyInclude3.inc"
```

## 5.14 Prevent Code Compression of Data .LITERAL, .ENDLITERAL

#### Description:

Used to avoid code compression of the data defined between the .LIT-ERAL and .ENDLITERAL directives. For the code compressor to function, all data defined in ROM with ASCIZ, DB, DS, DSU, DW, or DWL must use this directive. The .LITERAL directive must be followed by an exported global label. The .ENDLITERAL directive resumes code compression.

| Directive         |          | Syntax |  |
|-------------------|----------|--------|--|
| .LITERAL .ENDLIT- | < none > |        |  |
| ERAL              |          |        |  |

### **5.14.1** Example

Code compression is suspended for the data table.

Export DataTable
.LITERAL
DataTable:
DB 01h, 02h, 03h
.ENDLITERAL

### 5.15 Macro Definition

## MACRO, ENDM

#### Description:

Used to specify the start and end of a macro definition. The lines of code defined between a MACRO statement and an ENDM statement are not directly assembled into the program. Instead, it forms a macro that can later be substituted into the code by a macro call. Following the MACRO directive is used to call the macro as well as a list of parameters. Each time a parameter is used in the macro body of a macro call, it will be replaced by the corresponding value from the macro call.

Any assembly statement is allowed in a macro body except for another macro statement. Within a macro body, the expression @digit, where digit is between 0 and 9, is replaced by the corresponding macro argument when the macro is invoked. You cannot define a macro name that conflicts with an instruction mnemonic or an assembly directive.

| Directive     | Arguments             |
|---------------|-----------------------|
| MACRO<br>ENDM | < name >< arguments > |

### **5.15.1** Example

A MACRO is defined and used in the source code.

```
MACRO MyMacro
ADD A, 42h
MOV X, 33h
ENDM

// The Macro instructions are expanded at address 2400
ORG 2400h
MyMacro
```

## 5.16 Area Origin

**ORG** 

#### Description:

Allows the programmer to set the value of the Program/Data Counter during assembly. This is most often used to set the start of a table in conjunction with the define directives DB, DS, and DW. The ORG directive can only be used in areas with the ABS mode.

An operand is required for an ORG directive and may be an integer constant, a label, or "." (the current PC). The assembler does not keep track of areas previously defined and will not flag overlapping areas in a single source file.

| Directive | Arguments   |
|-----------|-------------|
| ORG       | < address > |

### **5.16.1** Example

The bytes defined after the ORG statement are at address 1000.

ORG 1000h DB 55h, 66h, 77h

## 5.17 Section for Dead-Code Elimination .SECTION, .ENDSECTION

#### Description:

Allows the removal of code specified between the .SECTION and .END-SECTION directives. The .SECTION directive must be followed by an exported global label. If there is no call to the global label, the code will be eliminated and call offsets will be adjusted appropriately. The .ENDSECTION directive ends the dead-code section.

Note that use of this directive is not limited to removing dead code. PSoC Designer takes care of dead code if you check the "Enable  $\underline{E}$ limination of un-used User Modules (area) APIs" field. This feature can be accessed under  $\underline{P}$ roject >>  $\underline{S}$ ettings, Compiler tab. If you check this field, upon a build the system will go in and remove all "dead code" from the APIs in effort to free up space.

| Directive   | Arguments |  |
|-------------|-----------|--|
| .SECTION    | < none >  |  |
| .ENDSECTION |           |  |

#### **5.17.1** Example

The section of code is designated as possible dead code.

Export Counter8\_1\_WriteCompareValue
.SECTION
Counter8 1 WriteCompareValue:

```
MOV reg[Counter8_1_COMPARE_REG], A
    RET
.ENDSECTION
```

## 5.18 Suspend and Resume Code Compressor Suspend - OR F,0

Resume - ADD SP,0

Description:

Used to prevent code compression of the code between the OR  $\,\mathrm{F}$ , 0 and ADD  $\,\mathrm{SP}$ , 0 instructions. The code compressor may need to be suspended for timing loops and jump tables. If the JACC instruction is used to access fixed offset boundaries in a jump table, any LJMP and/or LCALL entries in the table may be optimized to relative jumps or calls, changing the proper offset value for the JACC. An RET or RETI instruction will resume code compression if it is encountered before an ADD  $\,\mathrm{SP}$ , 0 instruction. These instructions are defined as the macros Suspend CodeCompressor and

Resume CodeCompressor in *m8c.inc*.

| Directive          | Arguments |
|--------------------|-----------|
| OR F,0<br>ADD SP,0 | < none >  |

### **5.18.1 Example**

Code compression is suspended for the jump table.

OR F,0
MOV A, [State]
JACC StateTable
StateTable:
LJMP State1
LJMP State2
LJMP State3
ADD SP,0

PSoC Designer: Assembly Language User Guide

# Section 6. Compile/Assemble Error Messages

This section describes the PSoC Designer Linker as well as C Compiler and Assembler errors and warnings.

Once you have added and modified assembly-language source and/or C Compiler files, you must compile/assemble the files and build the project. This is done so PSoC Designer can generate a .rom file to be used to debug the MCU program.

- To compile the source files for the current project, click the **Compile/Assemble** icon in the toolbar.
- To build the current project, click the **Build** icon in the toolbar.

Each time you compile/assemble files or build the project, the Output Status Window is cleared and the current status entered as the process occurs.

When compiling or building is complete, you will see the number of errors. Zero errors signifies that the compilation/assemblage or build was successful. One or more errors indicate problems with one or more files. For further information on the PSoC Designer Output Status Window refer to section 3 in the PSoC Designer: Integrated Development Environment User Guide.

The remainder of this section lists all compile/assemble and build (Linker) errors and warnings you might encounter from your code.

## 6.1 Linker Operations

The main purpose of the linker is to combine multiple object files into a single output file suitable to be downloaded to the In-Circuit Emulator for debugging the code and programming the device. Linking takes place in PSoC Designer when a project "build" is executed. The linker can also take input from a "library" which is basically a file containing multiple object files. In producing the output file, the linker resolves any references between the input files. In some detail, the linking steps involve:

1. Making the startup file (*boot.asm*) the first file to be linked. The startup file initializes the execution environment for the C program to run.

- 2. Appending any libraries that you explicitly request (or in most cases, as are requested by the IDE) to the list of files to be linked. Library modules that are directly or indirectly referenced will be linked. All user-specified object files (e.g., your program files) are linked.
- 3. Scanning the object files to find unresolved references. The linker marks the object file (possibly in the library) that satisfies the references and adds it to its list of unresolved references. It repeats the process until there are no outstanding unresolved references.
- 4. Combining all marked object files into an output file and generating map and listing files as needed.

For additional information about Linker, and specifying Linker settings, refer to the *PSoC Designer: Integrated Development Environment User Guide (Project Settings)*.

## **6.2** Preprocessor Errors

Note that these errors and warnings are also associated with C Compiler errors and warnings.

Table 23: Preprocessor Errors/Warnings

| Error/Warning                             |
|-------------------------------------------|
| # not followed by macro parameter         |
| ## occurs at border of replacement        |
| #defined token can't be redefined         |
| #defined token is not a name              |
| #elif after #else                         |
| #elif with no #if                         |
| #else after #else                         |
| #else with no #if                         |
| #endif with no #if                        |
| #if too deeply nested                     |
| #line specifies number out of range       |
| Bad ?: in #if/endif                       |
| Bad syntax for control line               |
| Bad token r produced by ## operator       |
| Character constant taken as not signed    |
| Could not find include file               |
| Disagreement in number of macro arguments |
| Duplicate macro argument                  |
| EOF in macro arglist                      |

Table 23: Preprocessor Errors/Warnings, continued

| Error/Warning                          |
|----------------------------------------|
| EOF in string or char constant         |
| EOF inside comment                     |
| Empty character constant               |
| Illegal operator * or & in #if/#elsif  |
| Incorrect syntax for `defined'         |
| Macro redefinition                     |
| Multibyte character constant undefined |
| Sorry, too many macro arguments        |
| String in #if/#elsif                   |
| Stringified macro arg is too long      |
| Syntax error in #else                  |
| Syntax error in #endif                 |
| Syntax error in #if/#elsif             |
| Syntax error in #if/#endif             |
| Syntax error in #ifdef/#ifndef         |
| Syntax error in #include               |
| Syntax error in #line                  |
| Syntax error in #undef                 |
| Syntax error in macro parameters       |
| Undefined expression value             |
| Unknown preprocessor control line      |
| Unterminated #if/#ifdef/#ifndef        |
| Unterminated string or char const      |

Table 24: Preprocessor Command Line Errors

| Error/Warning             |
|---------------------------|
| Can't open input file     |
| Can't open output file    |
| Illegal -D or -U argument |
| Too many -I directives    |

## 6.3 Assembler Errors

Table 25: Assembler Errors/Warnings

| Error/Warning                                  |
|------------------------------------------------|
| '[' addressing mode must end with ']'          |
| ) expected                                     |
| .if/.else/.endif mismatched                    |
| <character> expected</character>               |
| EOF encountered before end of macro definition |
| No preceding global symbol                     |
| absolute expression expected                   |
| badly formed argument, ( without a matching )  |
| branch out of range                            |
| cannot add two relocatable items               |
| cannot perform subtract relocation             |
| cannot subtract two relocatable items          |
| cannot use .org in relocatable area            |
| character expected                             |
| comma expected                                 |
| equ statement must have a label                |
| identifier expected, but got character <c></c> |
| illegal addressing mode                        |
| illegal operand                                |
| input expected                                 |
| label must start with an alphabet, '.' or '_'  |
| letter expected but got <c></c>                |
| macro <name> already entered</name>            |
| macro definition cannot be nested              |
| maximum <#> macro arguments exceeded           |
| missing macro argument number                  |
| multiple definitions <name></name>             |
| no such mnemonic <name></name>                 |
| relocation error                               |
| target too far for instruction                 |
| too many include files                         |
| too many nested .if                            |
| undefined mnemonic <word></word>               |
| undefined symbol                               |
| unknown operator                               |
| unmatched .else                                |
| unmatched .endif                               |

Table 26: Assembler Command Line Errors/Warnings

| Error/Warning                  |
|--------------------------------|
| cannot create output file %s\n |
| Too many include paths         |

### 6.4 Linker Errors

Table 27: Linker Errors/Warnings

| Error/Warning                                          |
|--------------------------------------------------------|
| Address <address> already contains a value</address>   |
| can't find address for symbol <symbol></symbol>        |
| can't open file <file></file>                          |
| can't open temporary file <file></file>                |
| cannot open library file <file></file>                 |
| cannot write to <file></file>                          |
| definition of builtin symbol <symbol> ignored</symbol> |
| ill-formed line <%s> in the listing file               |
| multiple define <name></name>                          |
| no space left in section <area/>                       |
| redefinition of symbol <symbol></symbol>               |
| undefined symbol <name></name>                         |
| unknown output format <format></format>                |

## 6.5 Code Compressor and Dead-Code Elimination Error Messages

!X The compiler has failed an internal consistency check. This
may be due to incorrect input or an internal error. Please
report the information target == 0 || new\_target at
..\optm8c.c(340) to "Cypress MicroSystems" support@cypressmicro.com C:\Program Files\Cypress MicroSystems\PSoC
Designer\tools\make: \*\*\* [output/drc test.rom] Error 1

#### **Possible Causes**

- a. The label in a .LITERAL or .SECTION segment of code has not been made global using the EXPORT directive or a double colon.
- b. A .LITERAL segment has only a label and no defined data.
- SECTION was not followed by a label
- LITERAL was not followed by a label

- .ENDSECTION has no matching .SECTION
- .ENDLITERAL has no matching .LITERAL
- .SECTION has no .ENDSECTION
- Unmatched .LITERAL directive
- directive creating data may not be compatible with Code Compression and other advanced technologies

### **Possible Causes**

1. Data defined in ROM does not have the .LITERAL and .ENDLITERAL directives.

# **Appendix A. Assembly Language Reference Tables**

The tables in this appendix are intended to serve as a quick reference to the M8C instruction set and assembler directives. For detailed information on the instruction set and the assembler directives see M8C Instruction Set on page 39 and Assembler Directives on page 75

Table A-1: Documentation Conventions

| Convention                   | Usage                                                                                                    |
|------------------------------|----------------------------------------------------------------------------------------------------|
| Courier New Size 10          | Displays input and output:  // Created by PSoC Designer  // from template BOOT.ASM  // Boot Code, from Reset  //  000AREA TOP(ABS)  org 0  0000 8033 jmpstart  0002 8031 jmpstart  0004 801F jmp Interrupt0  0006 801E jmp Interrupt1 |
| [bracketed, bold]            | Displays keyboard commands: [Enter] or [Ctrl] [C]                                                                                                    |
| Courier New Size 10, italics | Displays file names and extensions: <project name="">.rom</project>                                                                                                    |

Table A-2: Instruction Set Summary (Sorted by Mnemonic)

| Opcode Hex | Cycles | Bytes | Instruction Format        | Flags                                                                                                    | Opcode Hex | Cycles | Bytes | Instruction Format    | Flags | Opcode Hex | Cycles | Bytes | Instruction Format    | Flags |
|------------|--------|-------|---------------------------|----------------------------------------------------------------------------------------------------|------------|--------|-------|-----------------------|-------|------------|--------|-------|-----------------------|-------|
| 09         | 4      | 2     | ADC A, expr               | C, Z                                                                                                    | 76         | 7      | 2     | INC [expr]            | C, Z  | 20         |        | 1     | POP X                 |       |
| 0A         | 6      | 2     | ADC A, [expr]             | C, Z                                                                                                    | 77         | 8      | 2     | INC [X+expr]          | C, Z  | 18         |        | 1     | POP A                 | Z     |
| 0B         | 7      | 2     | ADC A, [X+expr]           | C, Z                                                                                                    | Fx         | 13     | 2     | INDEX                 | Z     | 10         | 4      | 1     | PUSH X                |       |
| 0C         | 7      |       | ADC [expr], A             | C, Z                                                                                                    | Ex         | 7      | 2     | JACC                  |       | 80         | 4      | 1     | PUSH A                |       |
| 0D         | 8      | 2     | ADC [X+expr], A           | C, Z                                                                                                    | Cx         | 5      | 2     | JC                    |       | 7E         | 10     | 1     | RETI                  | C, Z  |
| 0E         | 9      | 3     | ADC [expr], expr          | C, Z                                                                                                    | 8x         | 5      | 2     | JMP                   |       | 7F         | 8      | 1     | RET                   |       |
| 0F         | 10     | 3     | ADC [X+expr], expr        | C, Z                                                                                                    | Dx         | 5      | 2     | JNC                   |       | 6A         | 4      | 1     | RLC A                 | C, Z  |
| 01         | 4      | 2     | ADD A, expr               | C, Z                                                                                                    | Bx         | 5      | 2     | JNZ                   |       | 6B         |        | 2     | RLC [expr]            | C, Z  |
| 02         | 6      | 2     | ADD A, [expr]             | C, Z                                                                                                    | Ax         | 5      | 2     | JZ                    |       | 6C         | 8      | 2     | RLC [X+expr]          | C, Z  |
| 03         | 7      | 2     | ADD A, [X+expr]           | C, Z                                                                                                    | 7C         | 13     | 3     | LCALL                 |       | 28         | 11     | 1     | ROMX                  | Z     |
| 04         | 7      | 2     | ADD [expr], A             | C, Z                                                                                                    | 7D         | 7      | 3     | LJMP                  |       | 6D         | 4      | 1     | RRC A                 | C, Z  |
| 05         | 8      | 2     | ADD [X+expr], A           | C, Z                                                                                                    | 4F         | 4      | 1     | MOV X, SP             |       | 6E         | 7      | 2     | RRC [expr]            | C, Z  |
| 06         | 9      | 3     | ADD [expr], expr          | C, Z                                                                                                    | 50         | 4      | 2     | MOV A, expr           | Z     | 6F         | 8      | 2     | RRC [X+expr]          | C, Z  |
| 07         | 10     | 3     | ADD [X+expr], expr        | C, Z                                                                                                    | 51         | 5      | 2     | MOV A, [expr]         | Z     | 19         | 4      | 2     | SBB A, expr           | C, Z  |
| 38         | 5      | 2     | ADD SP, expr              |                                                                                                    | 52         | 6      | 2     | MOV A, [X+expr]       | Z     | 1A         | 6      | 2     | SBB A, [expr]         | C, Z  |
| 21         | 4      | 2     | AND A, expr               | Z                                                                                                    | 53         | 5      | 2     | MOV [expr], A         |       | 1B         | 7      | 2     | SBB A, [X+expr]       | C, Z  |
| 22         | 6      | 2     | AND A, [expr]             | Z                                                                                                    | 54         | 6      | 2     | MOV [X+expr], A       |       | 1C         |        | 2     | SBB [expr], A         | C, Z  |
| 23         | 7      | 2     | AND A, [X+expr]           | Z                                                                                                    | 55         | 8      | 3     | MOV [expr], expr      |       | 1D         | 8      | 2     | SBB [X+expr], A       | C, Z  |
| 24         | 7      | 2     | AND [expr], A             | Z                                                                                                    | 56         | 9      | 3     | MOV [X+expr], expr    |       | 1E         |        | 3     | SBB [expr], expr      | C, Z  |
| 25         | 8      | 2     | AND [X+expr], A           | Z                                                                                                    | 57         | 4      | 2     | MOV X, expr           |       | 1F         | 10     | 3     | SBB [X+expr], expr    | C, Z  |
| 26         |        | 3     | AND [expr], expr          | Z                                                                                                    | 58         | 6      | 2     | MOV X, [expr]         |       | 00         |        | 1     | SSC                   | -,    |
| 27         | 10     |       | AND [X+expr], expr        | Z                                                                                                    | 59         | 7      | 2     | MOV X, [X+expr]       |       | 11         | 4      | 2     | SUB A, expr           | C, Z  |
| 70         |        | 2     | AND F, expr               | C, Z                                                                                                    | 5A         | 5      | 2     | MOV [expr], X         |       | 12         |        | 2     | SUB A, [expr]         | C, Z  |
| 41         | 9      | 3     | AND reg[expr], expr       | Z                                                                                                    | 5B         | 4      | 1     | MOV A, X              | Z     | 13         |        | 2     | SUB A, [X+expr]       | C, Z  |
| 42         |        | 3     | AND reg[X+expr], expr     | Z                                                                                                    | 5C         | 4      | 1     | MOV X, A              |       | 14         |        | 2     | SUB [expr], A         | C, Z  |
| 64         |        | 1     | ASL A                     | C, Z                                                                                                    | 5D         | 6      | 2     | MOV A, reg[expr]      | Z     | 15         |        | 2     | SUB [X+expr], A       | C, Z  |
| 65         |        | 2     |                           | C, Z                                                                                                    | 5E         | 7      | 2     | MOV A, reg[X+expr]    | Z     | 16         |        | 3     | SUB [expr], expr      | C, Z  |
| 66         |        |       |                           | C, Z                                                                                                    | 5F         | 10     | 3     | MOV [expr], [expr]    |       | 17         |        | 3     | SUB [X+expr], expr    | C, Z  |
| 67         |        | 1     | ASR A                     | C, Z                                                                                                    | 60         | 5      | 2     | MOV reg[expr], A      |       | 4B         |        | 1     | SWAP A, X             | Z     |
| 68         |        | 2     | ASR [expr]                | C, Z                                                                                                    | 61         | 6      | 2     | MOV reg[X+expr], A    |       | 4C         |        | 2     | SWAP A, [expr]        | Z     |
| 69         |        | 2     | ASR [X+expr]              | C, Z                                                                                                    | 62         | 8      | 3     | MOV reg[expr], expr   |       | 4D         | 7      | 2     | SWAP X, [expr]        |       |
| 9x         |        | 2     | CALL                      | -, -                                                                                                    | 63         | 9      | 3     | MOV reg[X+expr], expr |       | 4E         | 5      | 1     | SWAP A, SP            | Z     |
| 39         | 5      |       | CMP A, expr               | if (A=B) Z=1                                                                                                    | 3E         | 10     | 2     | MVI A, [ [expr]++ ]   | Z     | 47         |        | 3     | TST [expr], expr      | Z     |
| 3A         |        | 2     | CMP A, [expr]             | if (A <b) c="1&lt;/td"><td>3F</td><td>10</td><td>2</td><td>MVI [ [expr]++ ], A</td><td></td><td>48</td><td></td><td>3</td><td>TST [X+expr], expr</td><td>Z</td></b)> | 3F         | 10     | 2     | MVI [ [expr]++ ], A   |       | 48         |        | 3     | TST [X+expr], expr    | Z     |
| 3B         |        | 2     | CMP A, [X+expr]           | ( /                                                                                                    | 40         | 4      | 1     | NOP                   |       | 49         |        | 3     | TST reg[expr], expr   | Z     |
| 3C         |        | 3     |                           |                                                                                                    | 29         | 4      | 2     | OR A, expr            | Z     | 4A         |        | 3     | TST reg[X+expr], expr | Z     |
| 3D         |        | 3     | CMP [X+expr], expr        |                                                                                                    | 2A         | 6      | 2     | OR A, [expr]          | Z     | 72         | 4      | 2     | XOR F, expr           | C, Z  |
| 73         | 4      | 1     | CPL A                     | Z                                                                                                    | 2B         | 7      | 2     | OR A, [X+expr]        | Z     | 31         |        | 2     | XOR A, expr           | Z     |
| 78         |        | 1     | DEC A                     | C, Z                                                                                                    | 2C         | 7      | 2     | OR [expr], A          | Z     | 32         |        | 2     | XOR A, [expr]         | Z     |
| 79         |        | 1     | DEC X                     | C, Z                                                                                                    | 2D         | 8      | 2     | OR [X+expr], A        | Z     | 33         | 7      | 2     | XOR A, [X+expr]       | Z     |
| 7A         |        | 2     | DEC [expr]                | C, Z                                                                                                    | 2E         | 9      | 3     | OR [expr], expr       | Z     | 34         |        | 2     | XOR [expr], A         | Z     |
| 7B         |        | 2     | DEC [X+expr]              | C, Z                                                                                                    | 2F         | 10     | 3     | OR [X+expr], expr     | Z     | 35         |        | 2     | XOR [X+expr], A       | Z     |
| 30         | 9      | 1     | HALT                      | -, <b>-</b>                                                                                                    | 43         | 9      | 3     | OR reg[expr], expr    | Z     | 36         |        |       | XOR [expr], expr      | Z     |
| 74         |        | 1     | INC A                     | C, Z                                                                                                    | 44         |        | 3     | OR reg[X+expr], expr  | Z     | 37         |        | 3     | XOR [X+expr], expr    | Z     |
| 75         |        | 1     | INC X                     | C, Z                                                                                                    | 71         | 4      | 2     | OR F, expr            | C, Z  | 45         |        | 3     | XOR reg[expr], expr   | Z     |
| -          |        |       | pt acknowledge to Interru |                                                                                                    |            |        |       | , <b>-</b>            | - , = | 46         |        |       | XOR reg[X+expr], expr |       |
|            |        | u     |                           |                                                                                                    | .0         | 5,01   | ٠.    |                       |       | . •        | . •    | •     |                       | _     |

Table A-3: Assembly Syntax Expressions

| Precedence | Expression                     | Symbol  | Form                |
|------------|--------------------------------|---------|---------------------|
| 1          | Bitwise Complement             | ~       | (~a)                |
| 2          | Multiplication/Division/Modulo | *, /, % | (a*b), (a/b), (a%b) |
| 3          | Addition / Subtraction         | +, -    | (a+b), (a-b)        |
| 4          | Bitwise AND                    | &       | (a&b)               |
| 5          | Bitwise XOR                    | ٨       | (a^b)               |
| 6          | Bitwise OR                     | 1       | (a b)               |
| 7          | High Byte of an Address        | >       | (>a)                |
| 8          | Low Byte of an Address         | <       | ( <a)< td=""></a)<> |

Table A-4: Instruction Set Summary (Sorted by Opcode)

| Opcode Hex | Cycles | Bytes | Instruction Format        | Flags | Opcode Hex | Cycles | Bytes | Instruction Format    | Flags                                                                                  | Opcode Hex | Cycles | Bytes | Instruction Format    | Flags |
|------------|--------|-------|---------------------------|-------|------------|--------|-------|-----------------------|----------------------------------------------------------------------------------------|------------|--------|-------|-----------------------|-------|
| 00         | 15     | 1     | SSC                       |       | 2D         | 8      | 2     | OR [X+expr], A        | Z                                                                                      | 5A         | 5      | 2     | MOV [expr], X         |       |
| 01         | 4      | 2     | ADD A, expr               | C, Z  | 2E         | 9      | 3     | OR [expr], expr       | Z                                                                                      | 5B         | 4      | 1     | MOV A, X              | Z     |
| 02         | 6      | 2     | ADD A, [expr]             | C, Z  | 2F         | 10     | 3     | OR [X+expr], expr     | Z                                                                                      | 5C         | 4      | 1     | MOV X, A              |       |
| 03         | 7      | 2     | ADD A, [X+expr]           | C, Z  | 30         | 9      | 1     | HALT                  |                                                                                        | 5D         | 6      | 2     | MOV A, reg[expr]      | Z     |
| 04         | 7      | 2     | ADD [expr], A             | C, Z  | 31         | 4      | 2     | XOR A, expr           | Z                                                                                      | 5E         | 7      | 2     | MOV A, reg[X+expr]    | Z     |
| 05         | 8      | 2     | ADD [X+expr], A           | C, Z  | 32         | 6      | 2     | XOR A, [expr]         | Z                                                                                      | 5F         | 10     | 3     | MOV [expr], [expr]    |       |
| 06         | 9      | 3     | ADD [expr], expr          | C, Z  | 33         | 7      | 2     | XOR A, [X+expr]       | Z                                                                                      | 60         | 5      | 2     | MOV reg[expr], A      |       |
| 07         | 10     | 3     | ADD [X+expr], expr        | C, Z  | 34         | 7      | 2     | XOR [expr], A         | Z                                                                                      | 61         | 6      | 2     | MOV reg[X+expr], A    |       |
| 08         | 4      | 1     | PUSH A                    |       | 35         | 8      | 2     | XOR [X+expr], A       | Z                                                                                      | 62         | 8      | 3     | MOV reg[expr], expr   |       |
| 09         | 4      | 2     | ADC A, expr               | C, Z  | 36         | 9      | 3     | XOR [expr], expr      | Z                                                                                      | 63         | 9      | 3     | MOV reg[X+expr], expr |       |
| 0A         | 6      | 2     | ADC A, [expr]             | C, Z  | 37         | 10     | 3     | XOR [X+expr], expr    | Z                                                                                      | 64         | 4      | 1     | ASL A                 | C, Z  |
| 0B         | 7      | 2     | ADC A, [X+expr]           | C, Z  | 38         | 5      | 2     | ADD SP, expr          |                                                                                        | 65         | 7      | 2     | ASL [expr]            | C, Z  |
| 0C         | 7      |       | ADC [expr], A             | C, Z  | 39         |        | 2     | CMP A, expr           | if (A=B) Z=1                                                                           | 66         | 8      | 2     | ASL [X+expr]          | C, Z  |
| 0D         | 8      | 2     | ADC [X+expr], A           | C, Z  | 3A         | 7      | 2     | CMP A, [expr]         | if (A <b) c="1&lt;/td"><td>67</td><td>4</td><td>1</td><td>ASR A</td><td>C, Z</td></b)> | 67         | 4      | 1     | ASR A                 | C, Z  |
| 0E         | 9      | 3     | ADC [expr], expr          | C, Z  | 3B         | 8      | 2     | CMP A, [X+expr]       | , ,                                                                                    | 68         | 7      | 2     | ASR [expr]            | C, Z  |
| 0F         | 10     | 3     | ADC [X+expr], expr        | C, Z  | 3C         | 8      | 3     | CMP [expr], expr      |                                                                                        | 69         | 8      | 2     | ASR [X+expr]          | C, Z  |
| 10         | 4      | 1     | PUSH X                    |       | 3D         | 9      | 3     | CMP [X+expr], expr    |                                                                                        | 6A         | 4      | 1     | RLC A                 | C, Z  |
| 11         | 4      | 2     | SUB A, expr               | C, Z  | 3E         | 10     | 2     | MVI A, [ [expr]++ ]   | Z                                                                                      | 6B         | 7      | 2     | RLC [expr]            | C, Z  |
| 12         | 6      | 2     | SUB A, [expr]             | C, Z  | 3F         |        | 2     | MVI [ [expr]++ ], A   |                                                                                        | 6C         | 8      | 2     | RLC [X+expr]          | C, Z  |
| 13         | 7      | 2     | SUB A, [X+expr]           | C, Z  | 40         | 4      | 1     | NOP                   |                                                                                        | 6D         | 4      | 1     | RRC A                 | C, Z  |
| 14         | 7      | 2     | SUB [expr], A             | C, Z  | 41         | 9      | 3     | AND reg[expr], expr   | Z                                                                                      | 6E         | 7      | 2     | RRC [expr]            | C, Z  |
| 15         | 8      |       | SUB [X+expr], A           | C, Z  | 42         | 10     | 3     | AND reg[X+expr], expr |                                                                                        | 6F         | 8      | 2     | RRC [X+expr]          | C, Z  |
| 16         | 9      | 3     | SUB [expr], expr          | C, Z  | 43         | 9      | 3     | OR reg[expr], expr    | Z                                                                                      | 70         | 4      | 2     | AND F, expr           | C, Z  |
| 17         | 10     | 3     | SUB [X+expr], expr        | C, Z  | 44         | 10     | 3     | OR reg[X+expr], expr  | Z                                                                                      | 71         | 4      | 2     | OR F, expr            | C, Z  |
| 18         | 5      | 1     | POP A                     | Z     | 45         | 9      | 3     | XOR reg[expr], expr   | Z                                                                                      | 72         | 4      | 2     | XOR F, expr           | C, Z  |
| 19         | 4      | 2     | SBB A, expr               | C. Z  | 46         | 10     | 3     | XOR reg[X+expr], expr | Z                                                                                      | 73         | 4      | 1     | CPL A                 | Z     |
| 1A         | 6      | 2     | SBB A, [expr]             | C, Z  | 47         | 8      | 3     | TST [expr], expr      | Z                                                                                      | 74         | 4      | 1     | INC A                 | C, Z  |
| 1B         | 7      | 2     | SBB A, [X+expr]           | C, Z  | 48         | 9      | 3     | TST [X+expr], expr    | Z                                                                                      | 75         | 4      | 1     | INC X                 | C, Z  |
| 1C         | 7      | 2     | SBB [expr], A             | C, Z  | 49         | 9      | 3     | TST reg[expr], expr   | Z                                                                                      | 76         |        | 2     | INC [expr]            | C, Z  |
| 1D         | 8      | 2     | SBB [X+expr], A           | C, Z  | 4A         | 10     | 3     | TST reg[X+expr], expr | Z                                                                                      | 77         | 8      | 2     | INC [X+expr]          | C, Z  |
| 1E         | 9      | 3     | SBB [expr], expr          | C, Z  | 4B         | 5      | 1     | SWAP A, X             | Z                                                                                      | 78         | 4      | 1     | DEC A                 | C, Z  |
| 1F         | 10     | 3     | SBB [X+expr], expr        | C, Z  | 4C         | 7      | 2     | SWAP A, [expr]        | Z                                                                                      | 79         | 4      | 1     | DEC X                 | C, Z  |
| 20         | 5      | 1     | POP X                     | -, -  | 4D         | 7      | 2     | SWAP X, [expr]        |                                                                                        | 7A         | 7      | 2     | DEC [expr]            | C, Z  |
| 21         | 4      |       | AND A, expr               | Z     | 4E         | 5      | 1     | SWAP A, SP            | Z                                                                                      | 7B         | 8      | 2     | DEC [X+expr]          | C, Z  |
| 22         | 6      | 2     | AND A, [expr]             | Z     | 4F         | 4      | 1     | MOV X, SP             |                                                                                        | 7C         | 13     | 3     | LCALL                 | -, -  |
| 23         | 7      | 2     | AND A, [X+expr]           | Z     | 50         | 4      | 2     | MOV A, expr           | Z                                                                                      | 7D         | 7      | 3     | LJMP                  |       |
| 24         | 7      | 2     | AND [expr], A             | Z     | 51         | 5      | 2     | MOV A, [expr]         | Z                                                                                      | 7E         |        | 1     | RETI                  | C, Z  |
| 25         | 8      | 2     | AND [X+expr], A           | Z     | 52         | 6      | 2     | MOV A, [X+expr]       | Z                                                                                      | 7F         | 8      | 1     | RET                   | 0, _  |
| 26         | 9      | 3     | AND [expr], expr          | Z     | 53         | 5      | 2     | MOV [expr], A         | _                                                                                      | 8x         | 5      | 2     | JMP                   |       |
| 27         | 10     | 3     | AND [X+expr], expr        | Z     | 54         | 6      | 2     | MOV [X+expr], A       |                                                                                        | 9x         | 11     | 2     | CALL                  |       |
| 28         | 11     | 1     | ROMX                      | Z     | 55         | 8      | 3     | MOV [expr], expr      |                                                                                        | Ax         | 5      | 2     | JZ                    |       |
| 29         | 4      | 2     | OR A, expr                | Z     | 56         | 9      | 3     | MOV [X+expr], expr    |                                                                                        | Bx         | 5      | 2     | JNZ                   |       |
| 2A         | 6      | 2     | OR A, [expr]              | Z     | 57         | 4      | 2     | MOV [X expr], expr    |                                                                                        | Сх         |        | 2     | JC                    |       |
| 2B         | 7      | 2     | OR A, [X+expr]            | Z     | 58         | 6      | 2     | MOV X, Expr           |                                                                                        | Dx         |        | 2     | JNC                   |       |
| 2C         | 7      | 2     |                           | Z     | 59         | 7      | 2     | MOV X, [X+expr]       |                                                                                        | Ex         |        | 2     | JACC                  |       |
|            |        |       | pt acknowledge to Interru |       |            |        |       | 5 7 7, [7 . OAPI]     |                                                                                        |            | 13     |       |                       | Z     |
|            | J. 111 |       |                           | F     |            | 5,01   | ٥٠.   |                       |                                                                                        |            | . •    | _     |                       | _     |

Table A-5: Assembler Directives Summary

| Symbol | Directive                               | Symbol                                | Directive                          |
|--------|-----------------------------------------|---------------------------------------|------------------------------------|
| AREA   | Area                                    | ENDM                                  | End Macro                          |
| ASCIZ  | NULL Terminated ASCII String            | EQU                                   | Equate Label to Variable Value     |
| BLK    | RAM Byte Block                          | EXPORT                                | Export                             |
| BLKW   | RAM Word Block                          | IF                                    | Start Conditional Assembly         |
| DB     | Define Byte                             | INCLUDE                               | Include Source File                |
| DS     | Define ASCII String                     | .LITERAL, .ENDLITERAL                 | Prevent Code Compression of Data   |
| DSU    | Define UNICODE String                   | MACRO                                 | Start Macro Definition             |
| DW     | Define Word                             | ORG                                   | Area Origin                        |
| DWL    | Define Word With Little Endian Ordering | .SECTION, .ENDSECTION                 | Section for Dead-Code Elimination  |
| ELSE   | Alternative Result of IF Directive      | Suspend - OR F,0<br>Resume - ADD SP,0 | Suspend and Resume Code Compressor |
| ENDIF  | End Conditional Assembly                |                                       |                                    |

Table A-6: ASCII Code Table

| Dec | Hex | Oct | Char | Dec | Hex | Oct | Char  | Dec | Hex | Oct | Char | Dec | Hex | Oct | Char |
|-----|-----|-----|------|-----|-----|-----|-------|-----|-----|-----|------|-----|-----|-----|------|
| 0   | 00  | 000 | NULL | 32  | 20  | 040 | space | 64  | 40  | 100 | @    | 96  | 60  | 140 | •    |
| 1   | 01  | 001 | SOH  | 33  | 21  | 041 | !     | 65  | 41  | 101 | Α    | 97  | 61  | 141 | а    |
| 2   | 02  | 002 | STX  | 34  | 22  | 042 | "     | 66  | 42  | 102 | В    | 98  | 62  | 142 | b    |
| 3   | 03  | 003 | ETX  | 35  | 23  | 043 | #     | 67  | 43  | 103 | С    | 99  | 63  | 143 | С    |
| 4   | 04  | 004 | EOT  | 36  | 24  | 044 | \$    | 68  | 44  | 104 | D    | 100 | 64  | 144 | d    |
| 5   | 05  | 005 | ENQ  | 37  | 25  | 045 | %     | 69  | 45  | 105 | Е    | 101 | 65  | 145 | е    |
| 6   | 06  | 006 | ACK  | 38  | 26  | 046 | &     | 70  | 46  | 106 | F    | 102 | 66  | 146 | f    |
| 7   | 07  | 007 | BEL  | 39  | 27  | 047 | •     | 71  | 47  | 107 | G    | 103 | 67  | 147 | g    |
| 8   | 08  | 010 | BS   | 40  | 28  | 050 | (     | 72  | 48  | 110 | Н    | 104 | 68  | 150 | h    |
| 9   | 09  | 011 | HT   | 41  | 29  | 051 | )     | 73  | 49  | 111 | ı    | 105 | 69  | 151 | i    |
| 10  | 0A  | 012 | LF   | 42  | 2A  | 052 | *     | 74  | 4A  | 112 | J    | 106 | 6A  | 152 | j    |
| 11  | 0B  | 013 | VT   | 43  | 2B  | 053 | +     | 75  | 4B  | 113 | K    | 107 | 6B  | 153 | k    |
| 12  | 0C  | 014 | FF   | 44  | 2C  | 054 | ,     | 76  | 4C  | 114 | L    | 108 | 6C  | 154 | 1    |
| 13  | 0D  | 015 | CR   | 45  | 2D  | 055 | -     | 77  | 4D  | 115 | M    | 109 | 6D  | 155 | m    |
| 14  | 0E  | 016 | SO   | 46  | 2E  | 056 |       | 78  | 4E  | 116 | Ν    | 110 | 6E  | 156 | n    |
| 15  | 0F  | 017 | SI   | 47  | 2F  | 057 | /     | 79  | 4F  | 117 | 0    | 111 | 6F  | 157 | 0    |
| 16  | 10  | 020 | DLE  | 48  | 30  | 060 | 0     | 80  | 50  | 120 | Р    | 112 | 70  | 160 | р    |
| 17  | 11  | 021 | DC1  | 49  | 31  | 061 | 1     | 81  | 51  | 121 | Q    | 113 | 71  | 161 | q    |
| 18  | 12  | 022 | DC2  | 50  | 32  | 062 | 2     | 82  | 52  | 122 | R    | 114 | 72  | 162 | r    |
| 19  | 13  | 023 | DC3  | 51  | 33  | 063 | 3     | 83  | 53  | 123 | S    | 115 | 73  | 163 | S    |
| 20  | 14  | 024 | DC4  | 52  | 34  | 064 | 4     | 84  | 54  | 124 | Т    | 116 | 74  | 164 | t    |
| 21  | 15  | 025 | NAK  | 53  | 35  | 065 | 5     | 85  | 55  | 125 | U    | 117 | 75  | 165 | u    |
| 22  | 16  | 026 | SYN  | 54  | 36  | 066 | 6     | 86  | 56  | 126 | V    | 118 | 76  | 166 | V    |
| 23  | 17  | 027 | ETB  | 55  | 37  | 067 | 7     | 87  | 57  | 127 | W    | 119 | 77  | 167 | W    |
| 24  | 18  | 030 | CAN  | 56  | 38  | 070 | 8     | 88  | 58  | 130 | Х    | 120 | 78  | 170 | X    |
| 25  | 19  | 031 | EM   | 57  | 39  | 071 | 9     | 89  | 59  | 131 | Υ    | 121 | 79  | 171 | у    |
| 26  | 1A  | 032 | SUB  | 58  | 3A  | 072 | :     | 90  | 5A  | 132 | Z    | 122 | 7A  | 172 | Z    |
| 27  | 1B  | 033 | ESC  | 59  | 3B  | 073 | ;     | 91  | 5B  | 133 | [    | 123 | 7B  | 173 | {    |
| 28  | 1C  | 034 | FS   | 60  | 3C  | 074 | <     | 92  | 5C  | 134 | \    | 124 | 7C  | 174 |      |
| 29  | 1D  | 035 | GS   | 61  | 3D  | 075 | =     | 93  | 5D  | 135 | ]    | 125 | 7D  | 175 | }    |
| 30  | 1E  | 036 | RS   | 62  | 3E  | 076 | >     | 94  | 5E  | 136 | ٨    | 126 | 7E  | 176 | ~    |
| 31  | 1F  | 037 | US   | 63  | 3F  | 077 | ?     | 95  | 5F  | 137 |      | 127 | 7F  | 177 | DEL  |

# Index

| A                                                     | DW 81                                               |
|-------------------------------------------------------|-----------------------------------------------------|
| ADC 40                                                | DWL 81                                              |
| ADD 41                                                | EQU 82                                              |
| Address Spaces 14, 14                                 | EXPORT 82                                           |
| Addressing Modes 18                                   | IF, ELSE, ENDIF 83                                  |
| Destination Direct 20                                 | INCLUDE 84                                          |
| Destination Direct Source Direct 22                   | MACRO, ENDM 85                                      |
| Destination Direct Source Immediate 21                | ORG 86                                              |
| Destination Indexed 21                                | Suspend, Resume 87                                  |
| Destination Indexed Source Immediate 21               | Suspend, Resume 87                                  |
| Destination Indirect Post Increment 23                | F                                                   |
| Source Direct 19                                      | Five Desig Commonants of an Assembly Course         |
| Source Immediate 19                                   | Five Basic Components of an Assembly Source File 25 |
| Source Indexed 20                                     | THE 25                                              |
| Source Indirect Post Increment 22                     | Н                                                   |
| AND 42                                                | HALT 47                                             |
| ASL 43                                                | TIAL! 7/                                            |
| ASR 44                                                | I                                                   |
|                                                       | INC 48                                              |
| С                                                     | INDEX 49                                            |
| CALL 45                                               | Instruction Format 15                               |
| CMP 46                                                | One-Byte Instructions 16                            |
| Code Compression 78                                   | Three-Byte Instructions 17                          |
| Code Compressor and Dead-Code Elimination Er-         | Two-Byte Instructions 16                            |
| ror Messages 93                                       | Internal Registers                                  |
| Compiling a File into a Library Module 34             | Accumulator 13                                      |
| Convention for Restoring Internal Registers 34 CPL 46 | Flags 13                                            |
| 01 2 40                                               | Index 13                                            |
| D                                                     | Program Counter 13                                  |
| DEC 47                                                | Stack Pointer 13                                    |
| Directive                                             | Table 9                                             |
| LITERAL, .ENDLITERAL 84                               |                                                     |
| SECTION, ENDSECTION 86                                | J                                                   |
| AREA 76                                               | JACC 50                                             |
| BLK 78                                                | JC 51                                               |
| BLKW 79                                               | JMP 52                                              |
| DB 79                                                 | JNC 53                                              |
| DS 80                                                 | JNZ 54                                              |
| DS 80<br>DSU 80                                       | JZ 55                                               |
| USU <mark>VU</mark>                                   |                                                     |

| L                                                                                                    | X      |
|----------------------------------------------------------------------------------------------------|--------|
| LCALL 56<br>Linker Operations 89<br>LJMP 57                                                                                                    | XOR 74 |
| M                                                                                                    |        |
| MOV 58<br>MVI 59                                                                                                    |        |
| N                                                                                                    |        |
| NOP 60<br>Notation Standards 9                                                                                                    |        |
| 0                                                                                                    |        |
| One-Byte Instructions 16<br>OR 61                                                                                                    |        |
| P                                                                                                    |        |
| POP 62<br>Product Updates 12<br>Purpose 11<br>PUSH 63                                                                                                    |        |
| R                                                                                                    |        |
| RET 64<br>RETI 65<br>RLC 66<br>ROMX 67<br>RRC 68                                                                                                    |        |
| S                                                                                                    |        |
| SBB 69 Section Overview 11 Source File Components Comments 29 Directives 30 Labels 26 Mnemonics 27 Operands 28 Source File Format 25 Source Immediate 19 SSC 72 SUB 70 Support 12 SWAP 71 |        |
| т                                                                                                    |        |
| TST 73                                                                                                    |        |

# **Document Revision History**

| Document Title: PSoC Designer: Assembly Language User Guide Document Number: 38-12004 |        |            |                                         |                                                                                                    |  |  |  |  |  |  |
|---------------------------------------------------------------------------------------|--------|------------|-----------------------------------------|----------------------------------------------------------------------------------------------------|--|--|--|--|--|--|
| Revision                                                                              | ECN#   | Issue Date | Origin of Change                        | Description of Change                                                                                                    |  |  |  |  |  |  |
| **                                                                                    | 115170 | 4/23/2002  | Submit to CY Document Control. Updates. | New document to CY Document Control (Revision **). Revision 2.0 for CMS customers.                                                       |  |  |  |  |  |  |
| *A                                                                                    |        |            | НМТ.                                    | Misc. updates received over the past few months including code compression and the AREA directive, and custom libraries. New directives. |  |  |  |  |  |  |
|                                                                                       |        |            |                                         |                                                                                                    |  |  |  |  |  |  |
|                                                                                       |        |            |                                         |                                                                                                    |  |  |  |  |  |  |

Distribution: External/Public

Posting: None

PSoC Designer: Assembly Language User Guide